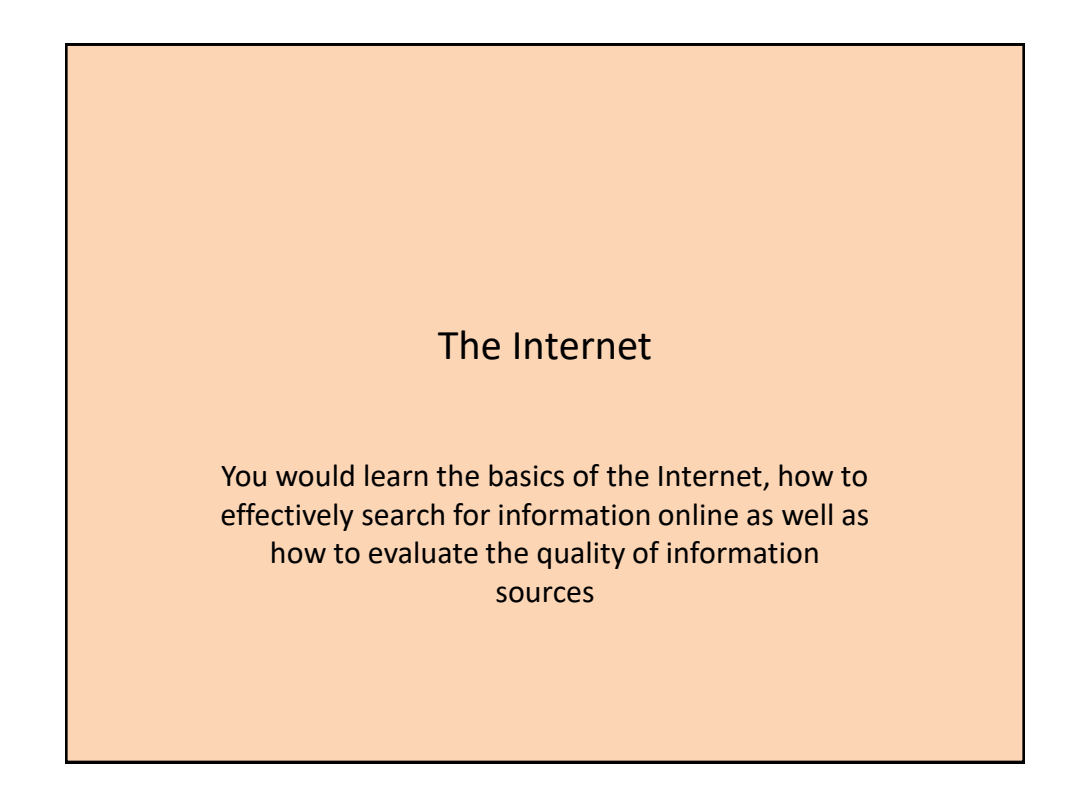

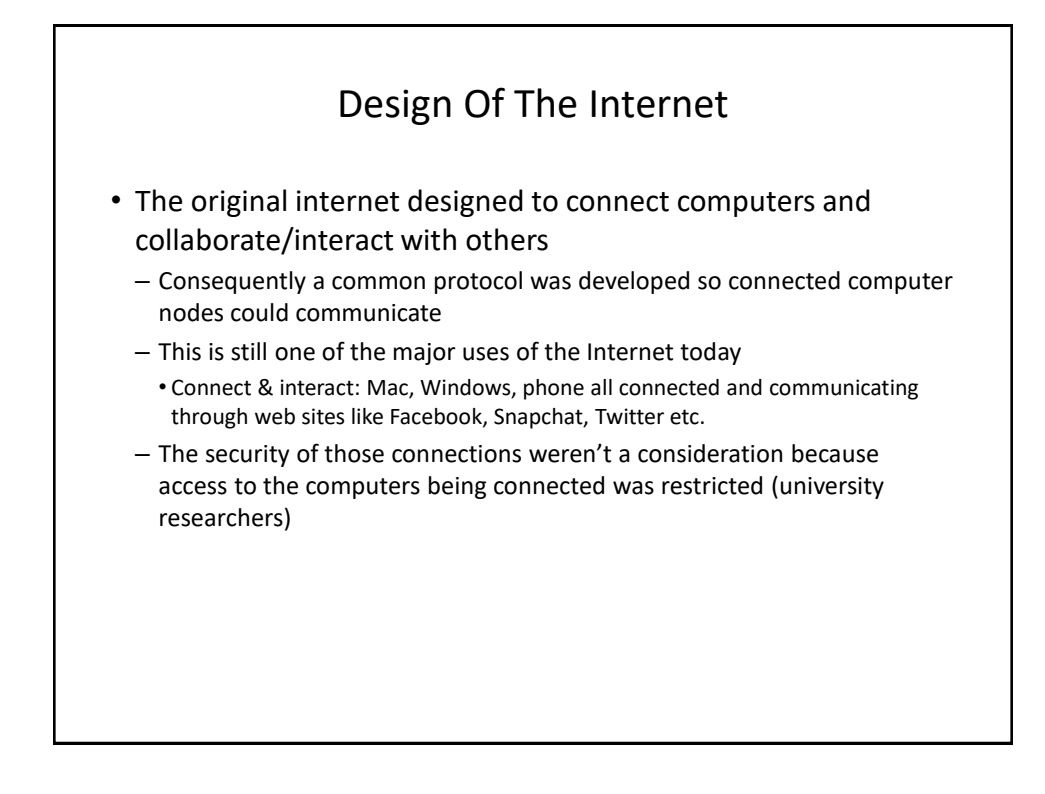

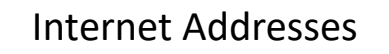

- You are not anonymous on the Internet
	- Don't think you can 'troll' (or do worse things) online with impunity
	- Methods of masking/disguising an IP address (e.g. "Tor") aren't infallible
- Each node (connected device) on the Internet has an address so that information can reach it "IP address" or "IP" for short.
- The address takes the form of a sequence of numbers
- But usually a more meaningful address is used in place of the numeric IP address by users.
	- e.g. [www.facebook.com](http://www.facebook.com/)
- The IP address of your Internet devices at home is provided by your Internet service provider/ISP (e.g. Shaw, Telus etc.).
	- Using a free Wi-Fi network will allow your device to get an IP address from the host of that network.

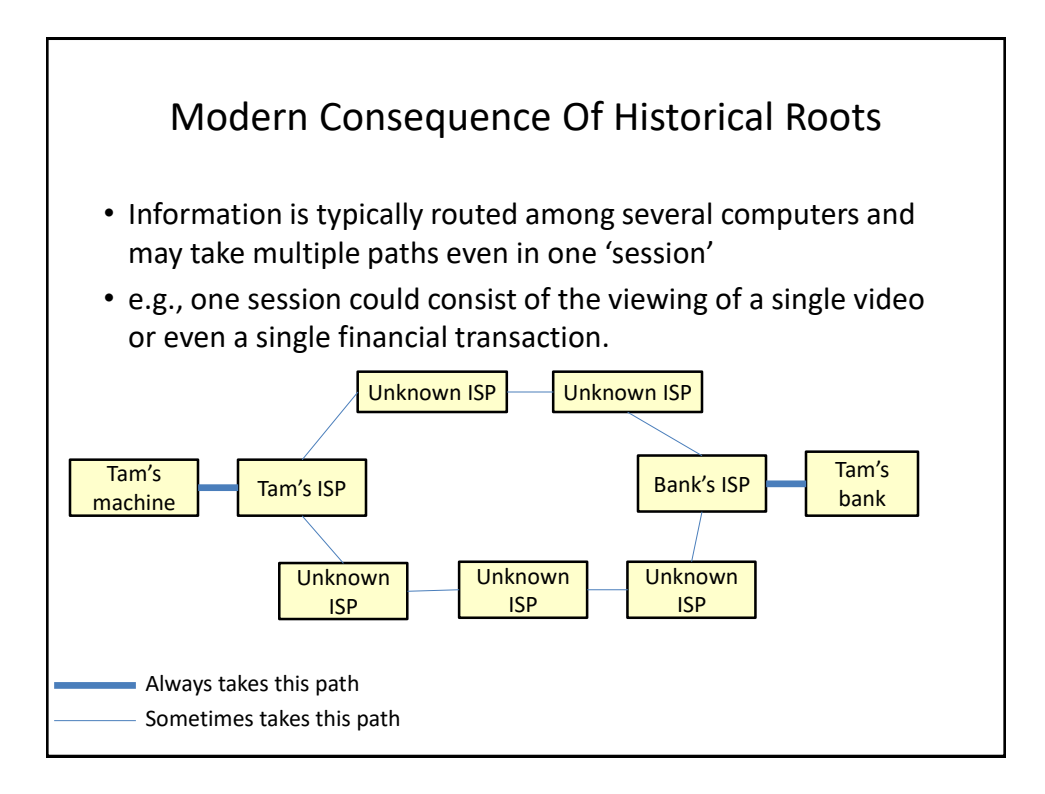

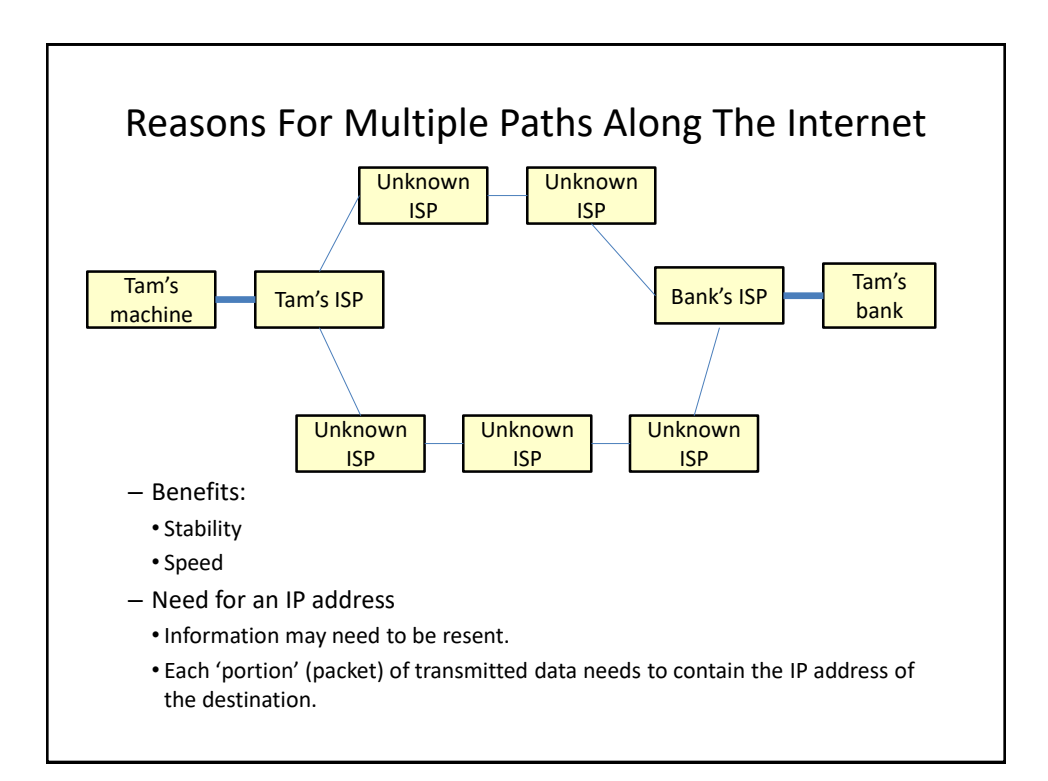

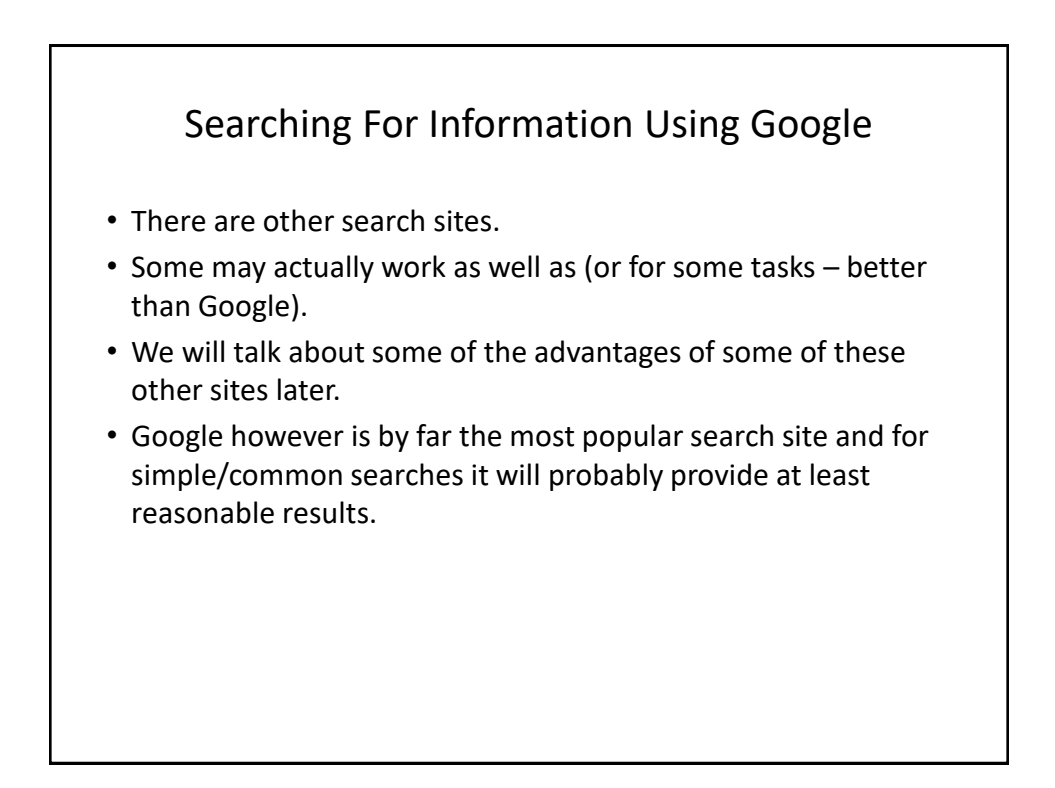

#### Search Websites Rank Results According To Relevance Google [james tan] Search Attacant Search Results 1 - 10 of about 16,600 for "james tam". (0.06 se me <u>page of **James Tam**</u><br>page of James Tam, Contact informa<br>jary ca. (403) 210-9455 ... Office: Email: Phone: ICT 707 ripps Research Institute - Faculty<br>James Tam, PROFESSOR CHEMISTRY TSRI - 2005. Education. B. S., Chi<br>iy of Wisconsin Ph.D., Medicinal Chemistry, University of ... - Similar names <mark>about James Tam!</mark><br>is: My interests and the major parts of my life. I've bee<br>iber for the Computer Science department since Augu ed in Toronto in 1972 and soon after to<br>1. who was 3rd dan and head of the Ge **James Tam** aphy Server - FAQ ... 3 · EE, Ja<br>anne awareness phy Sener - FAQ ... 4 - Liang the DBLP B **es Tam"** on Find Articles<br>results for "WA **James Tam"** ... Canadian Jo<br>A James Tam - More from publication - Save E A James Tam on Find Articles<br>Find Articles results for EA James Tam

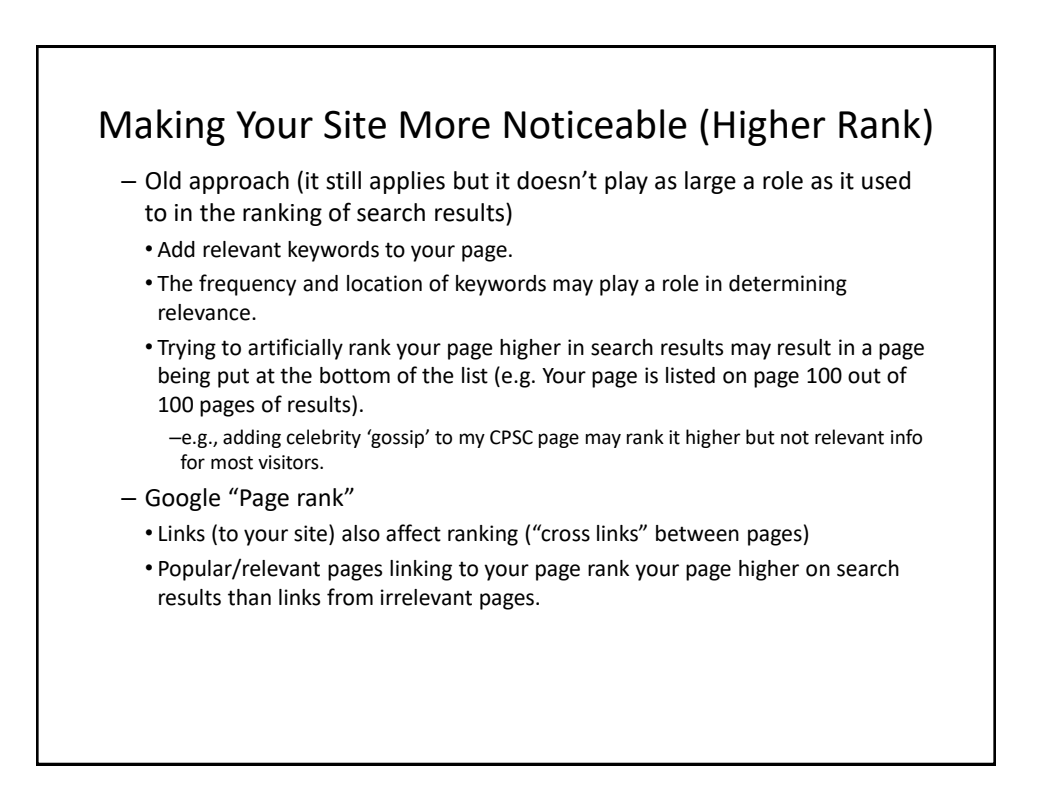

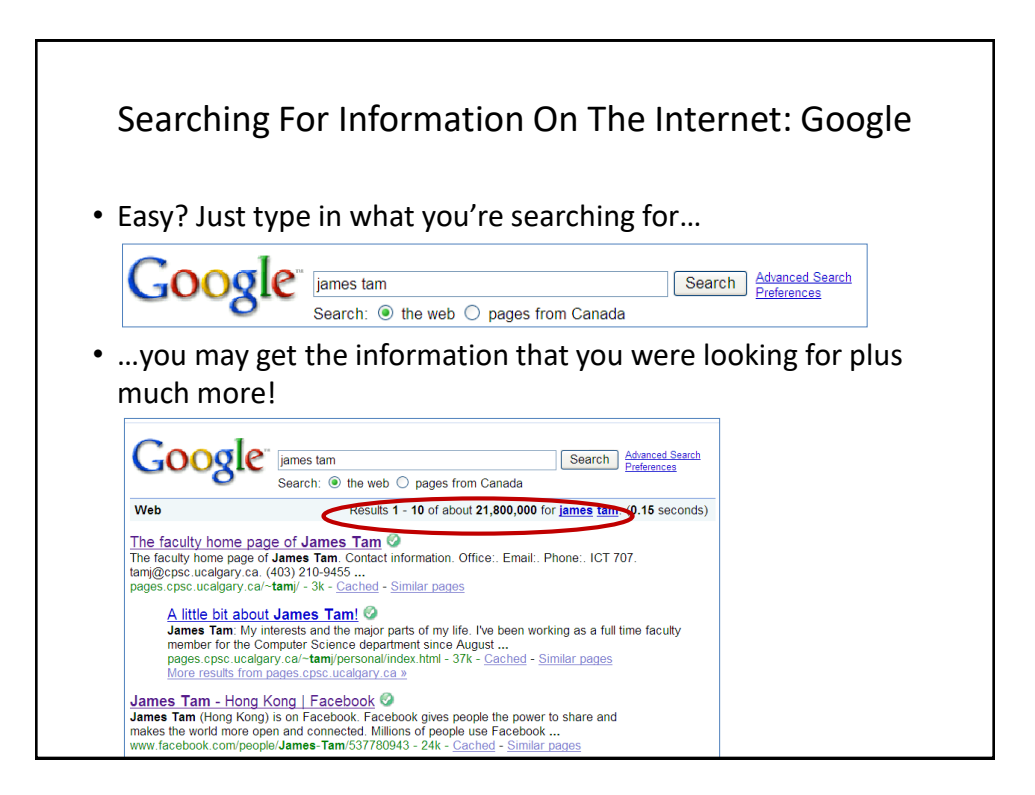

You Will Learn Strategies For Narrowing Your Search Results (This Is For Google But Largely Applies To Other Sites):

- 1. Reducing the number of unrelated results.
- 2. Explicitly avoiding pages with certain words.
- 3. Searching for information from select pages.

Source (last accessed 2009): <u><http://www.google.com/support/websearch></u> and <u>http://www.googleguide.com</u>

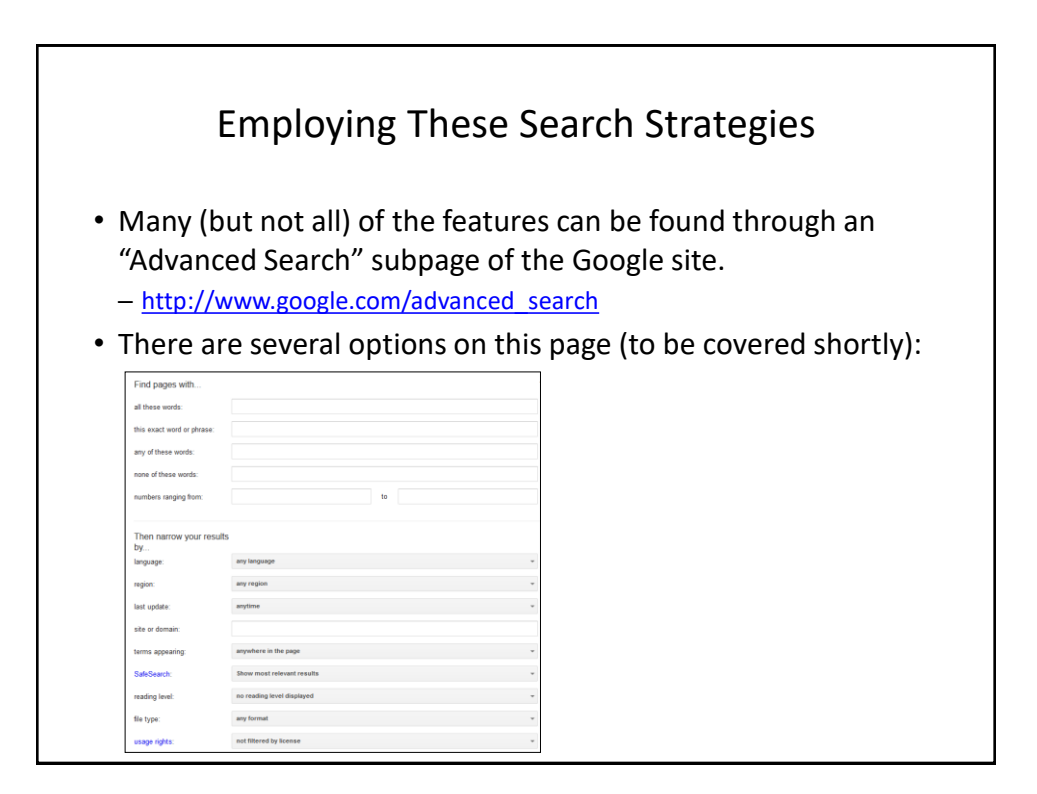

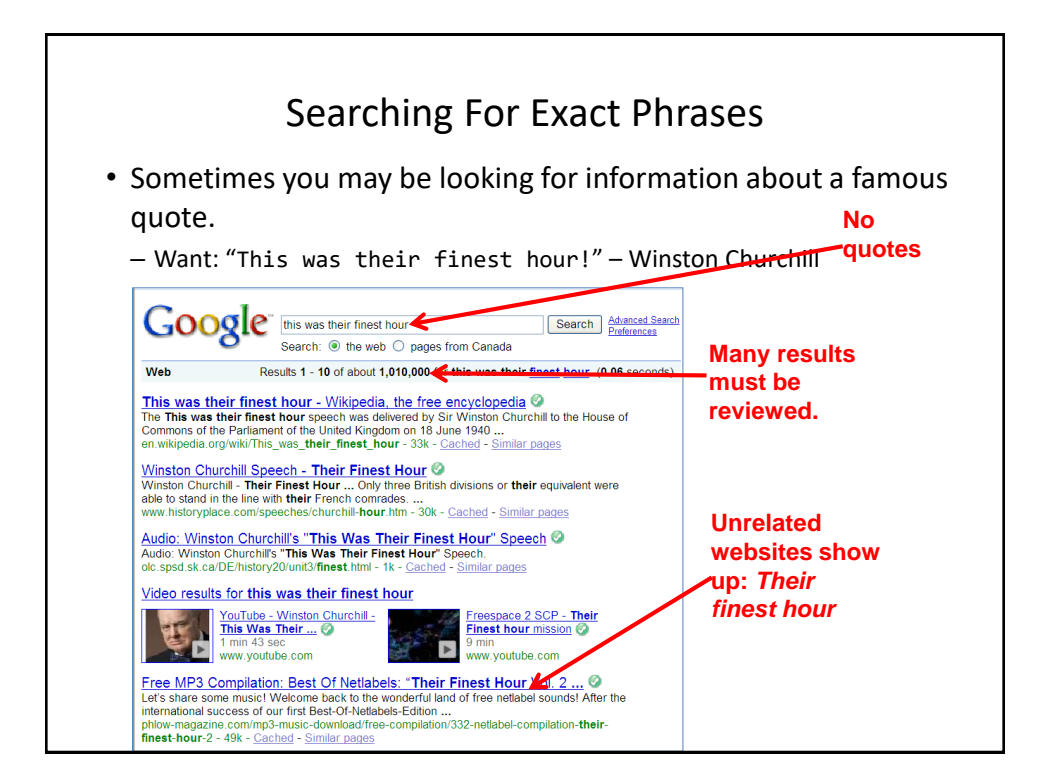

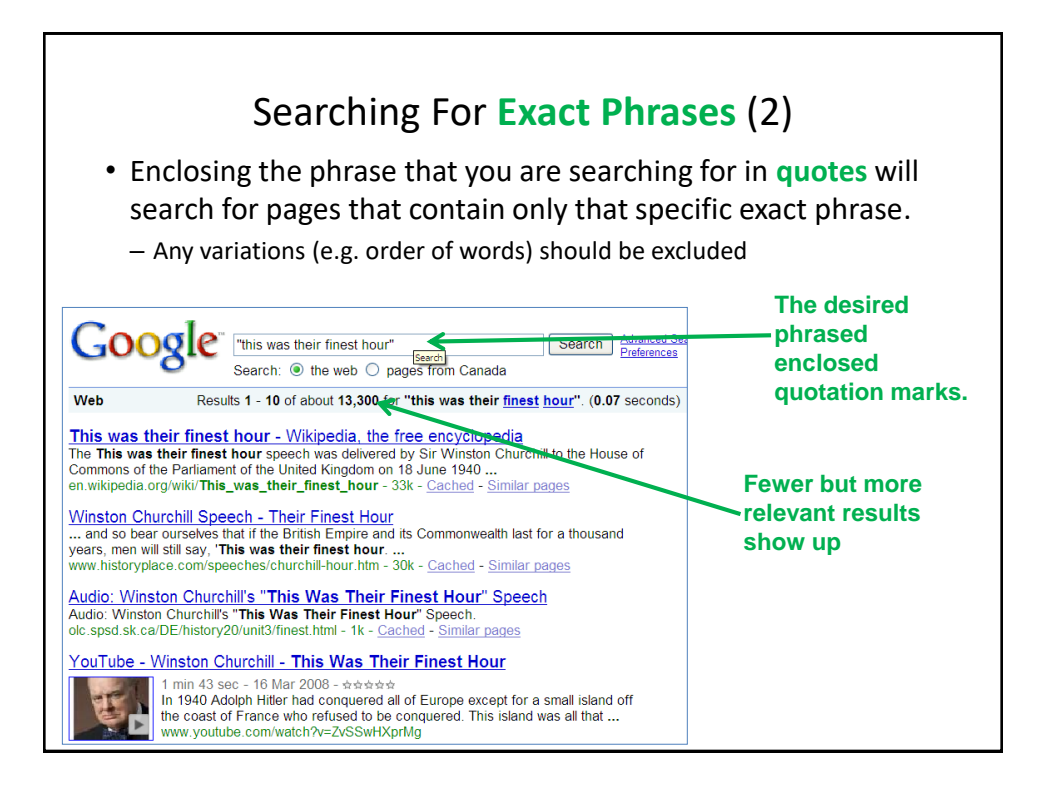

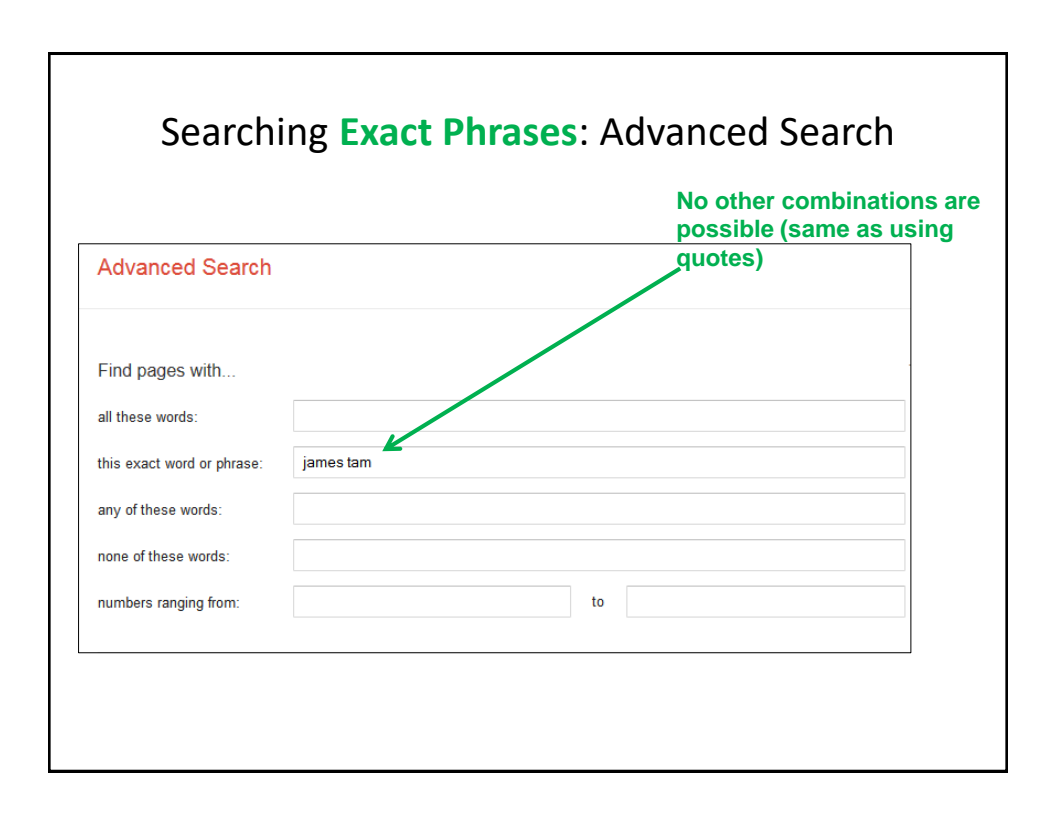

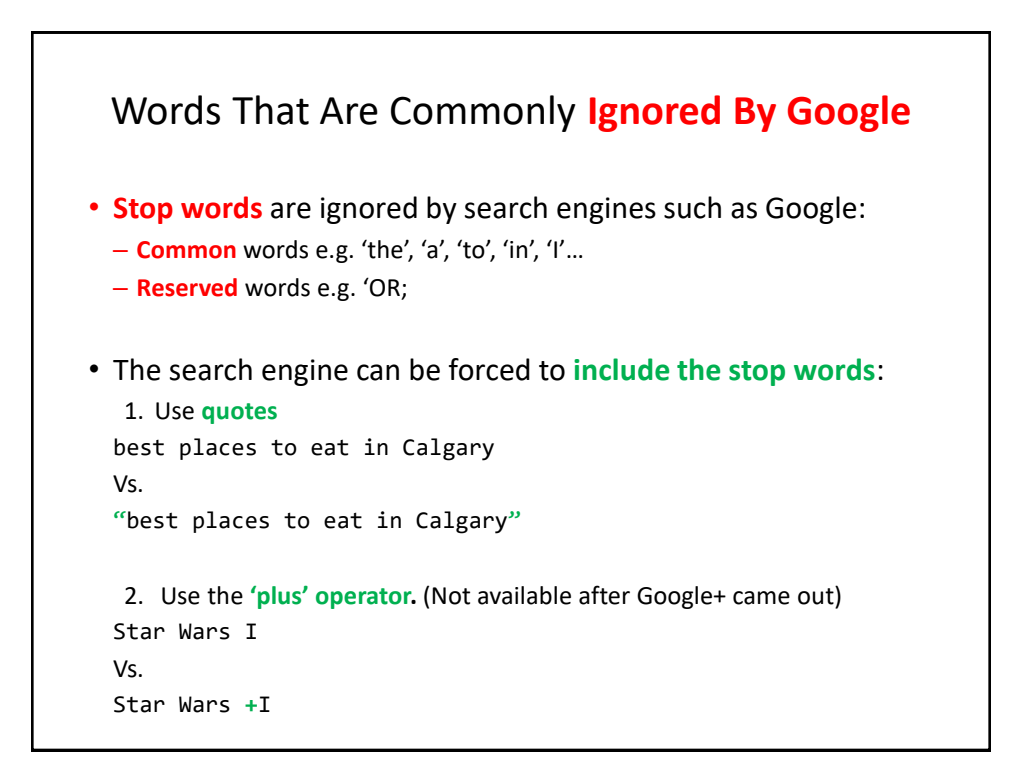

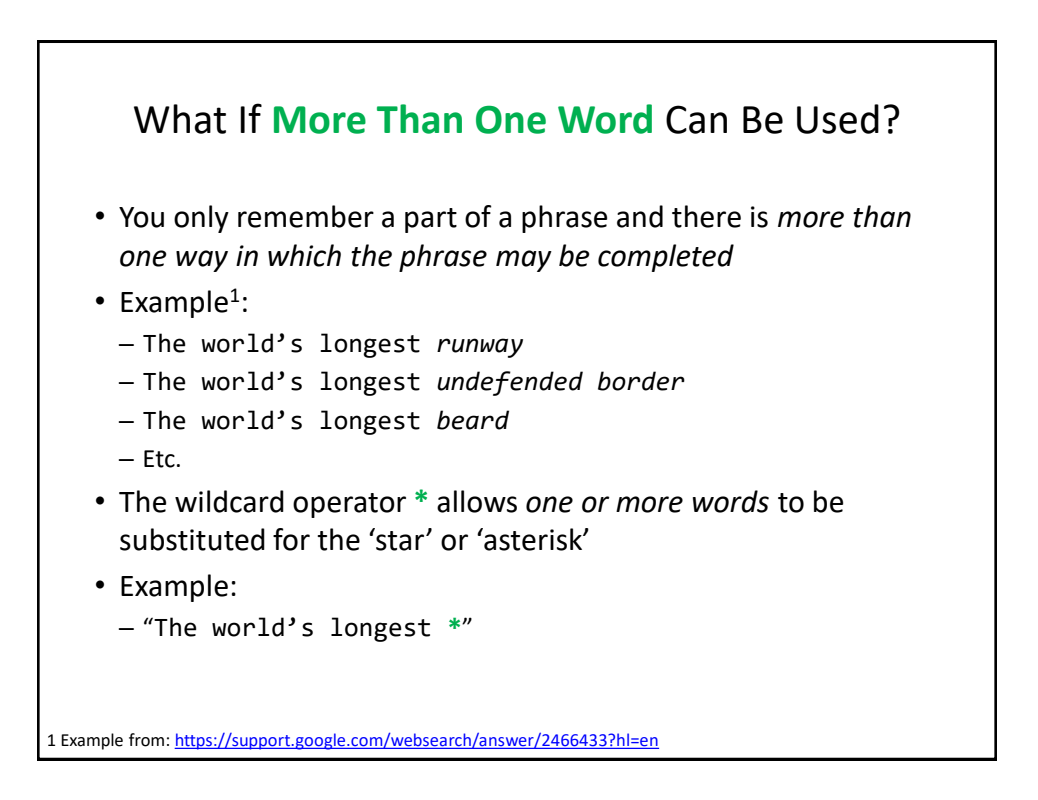

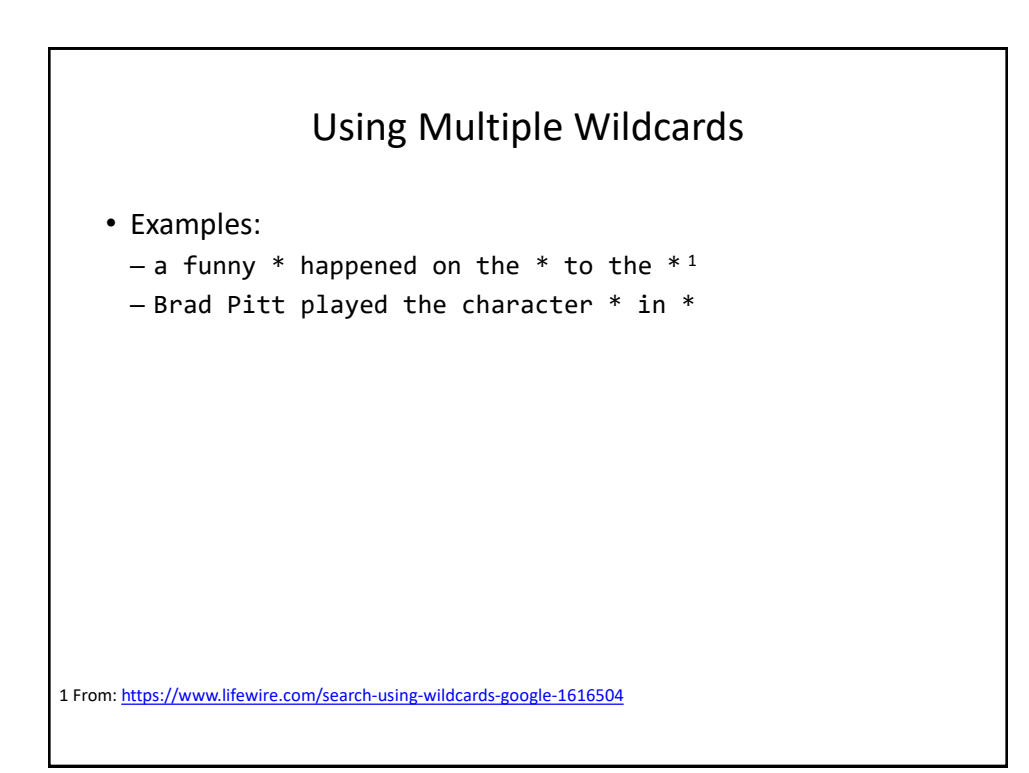

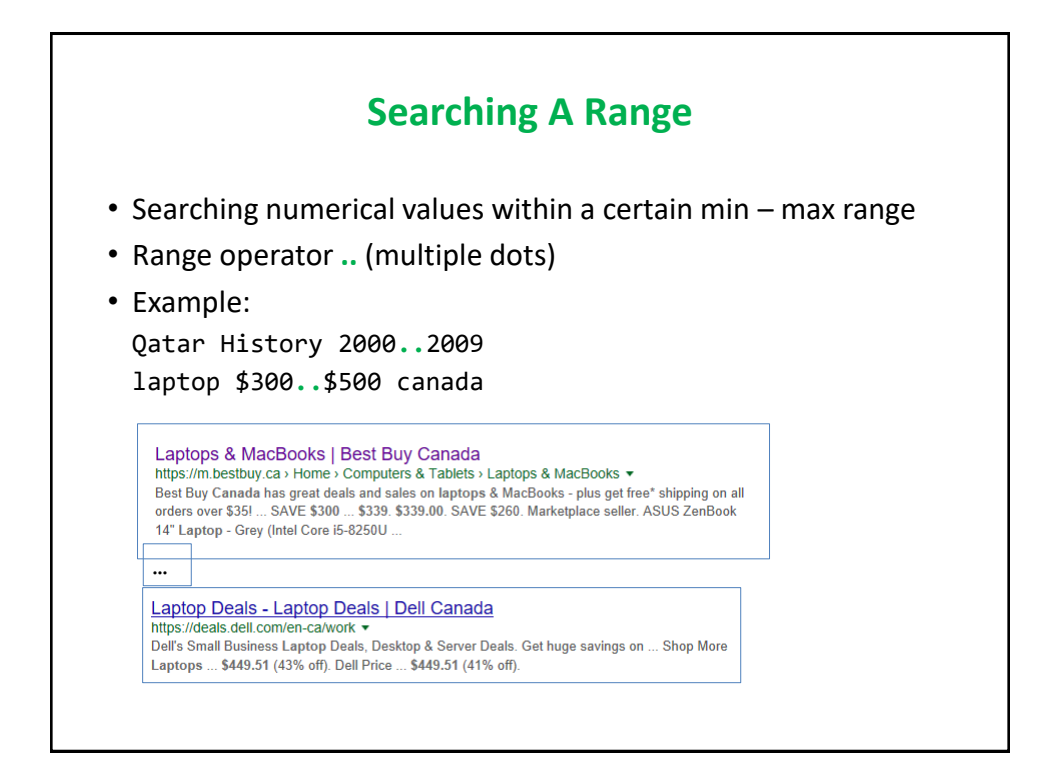

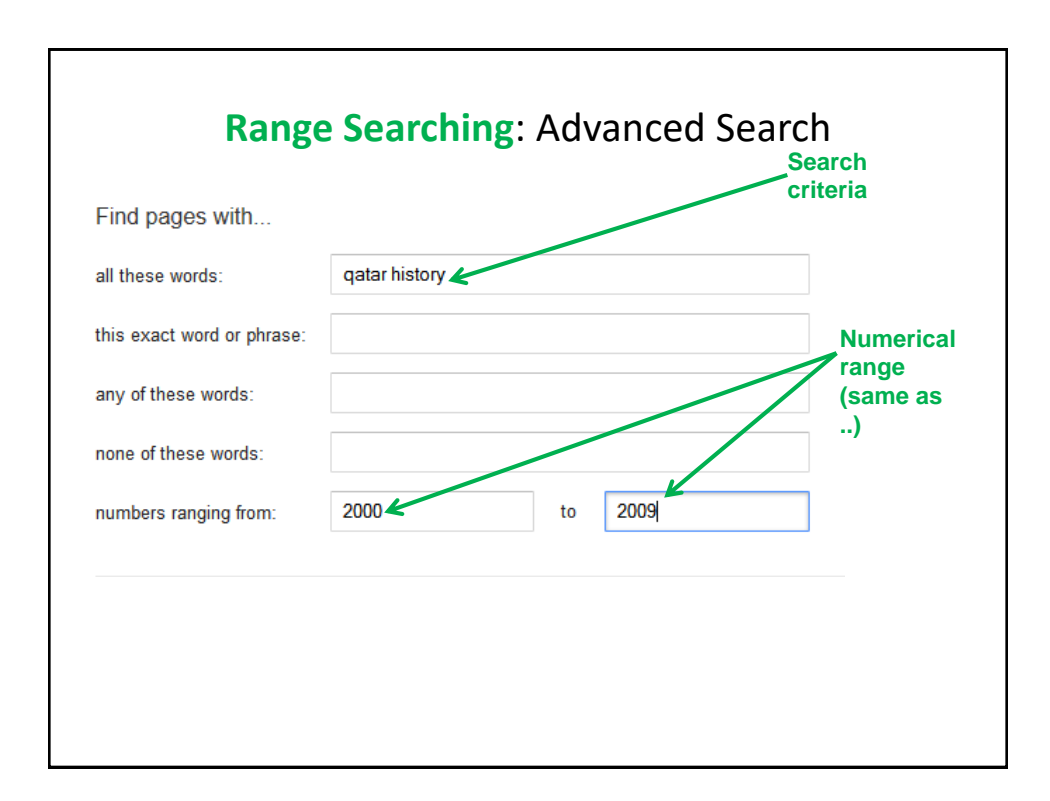

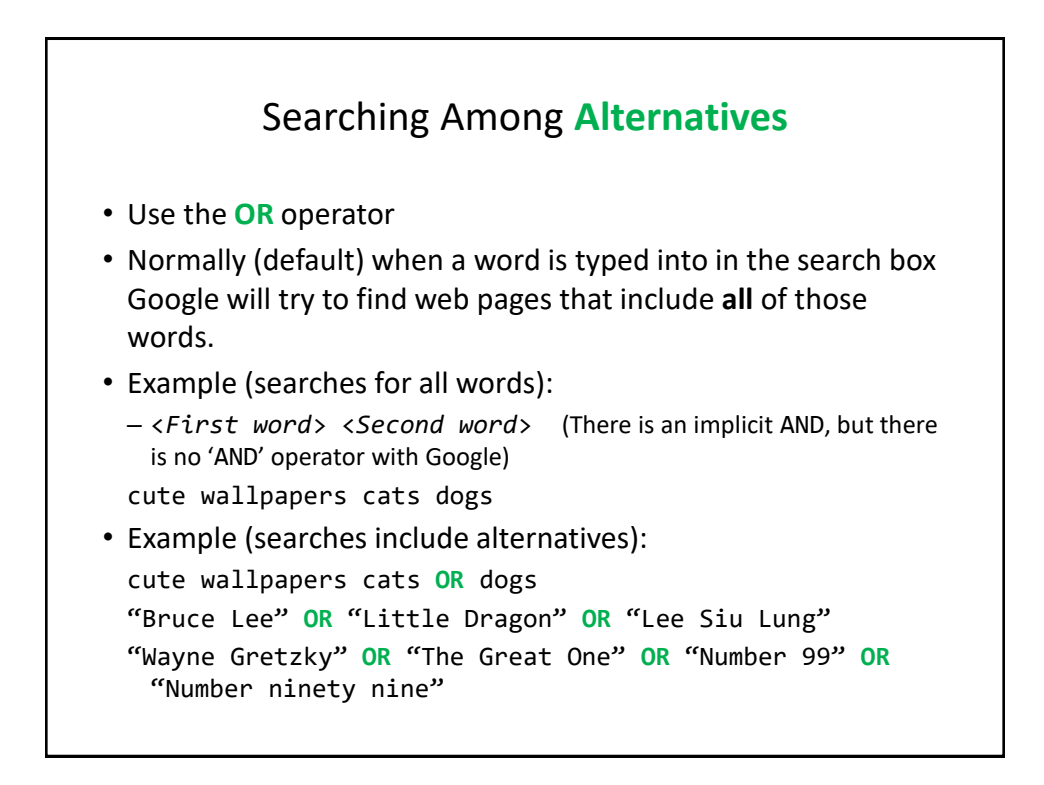

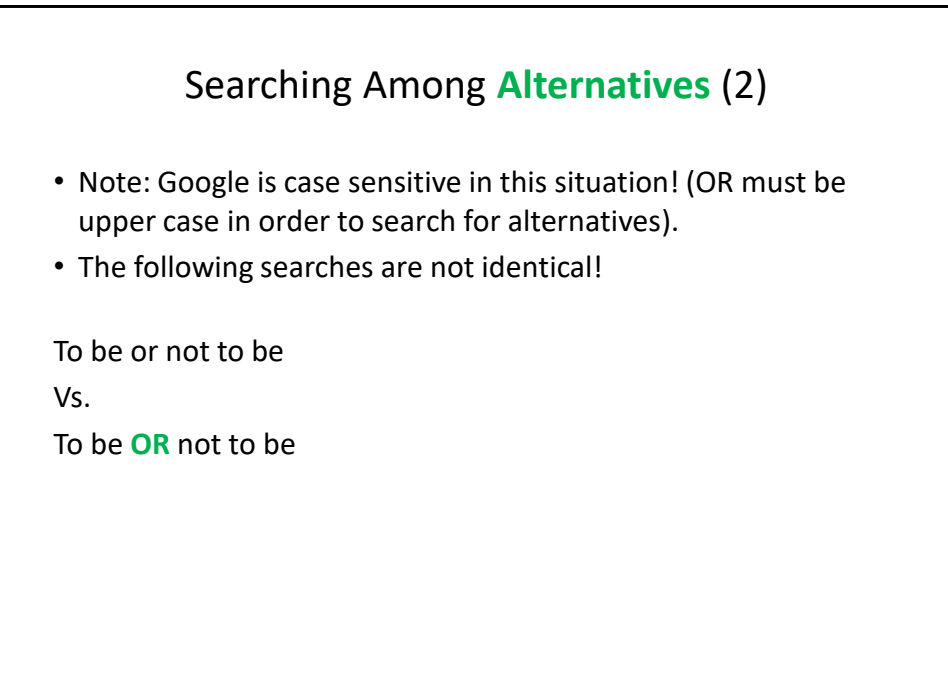

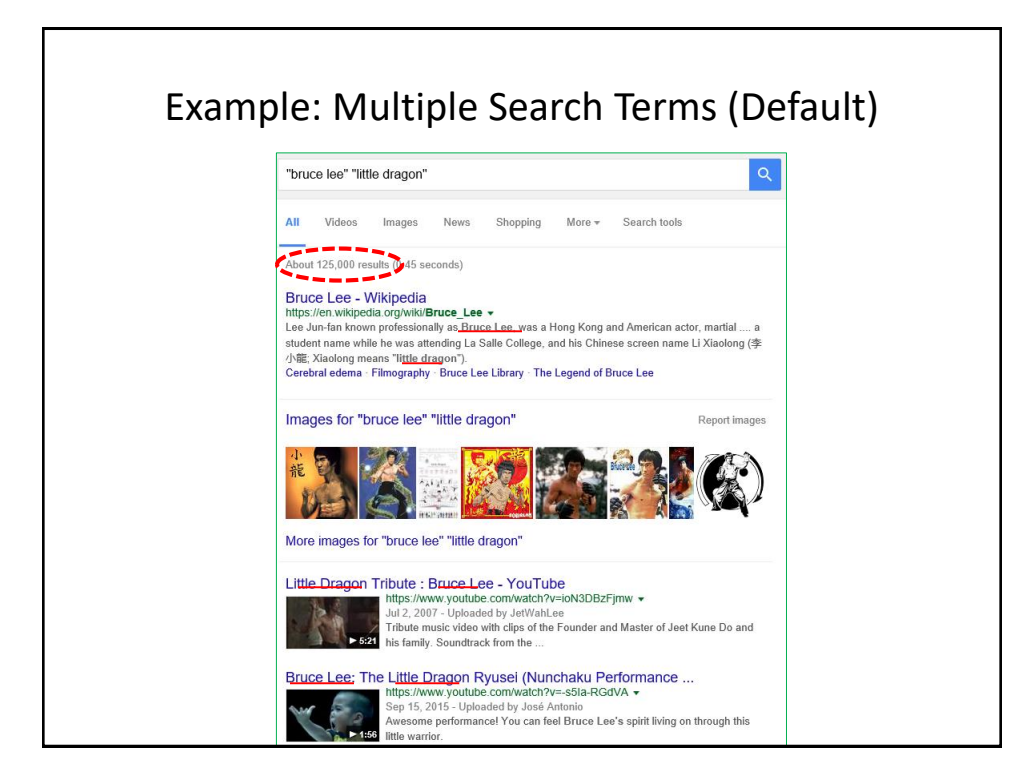

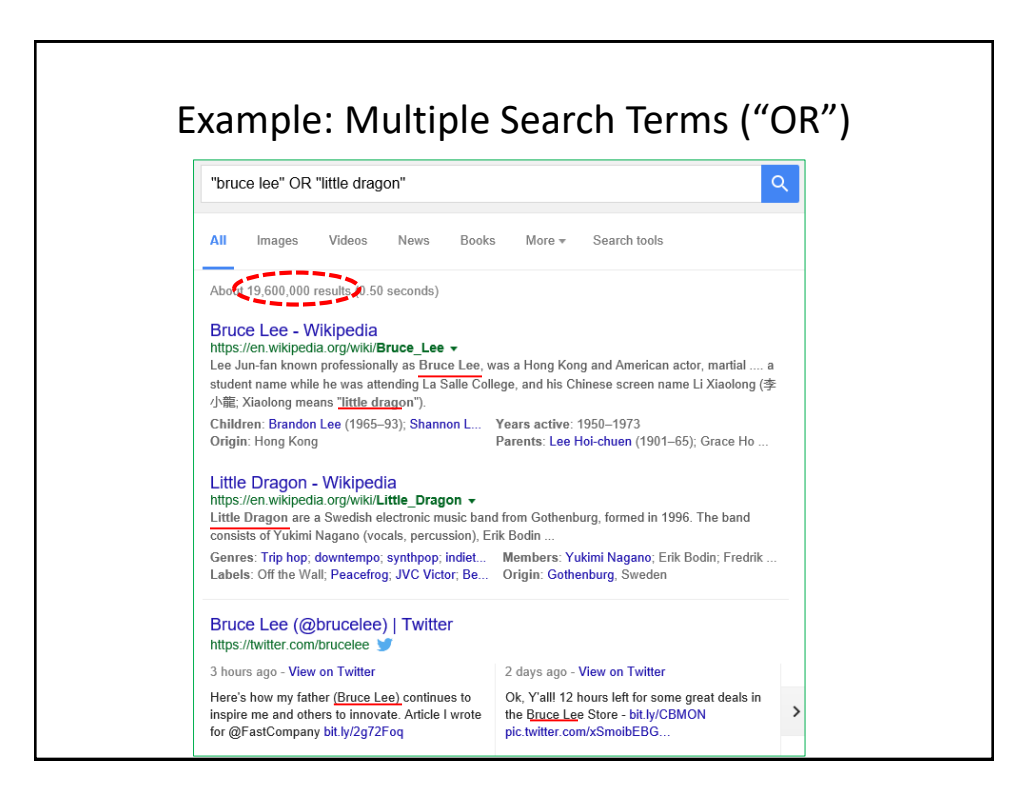

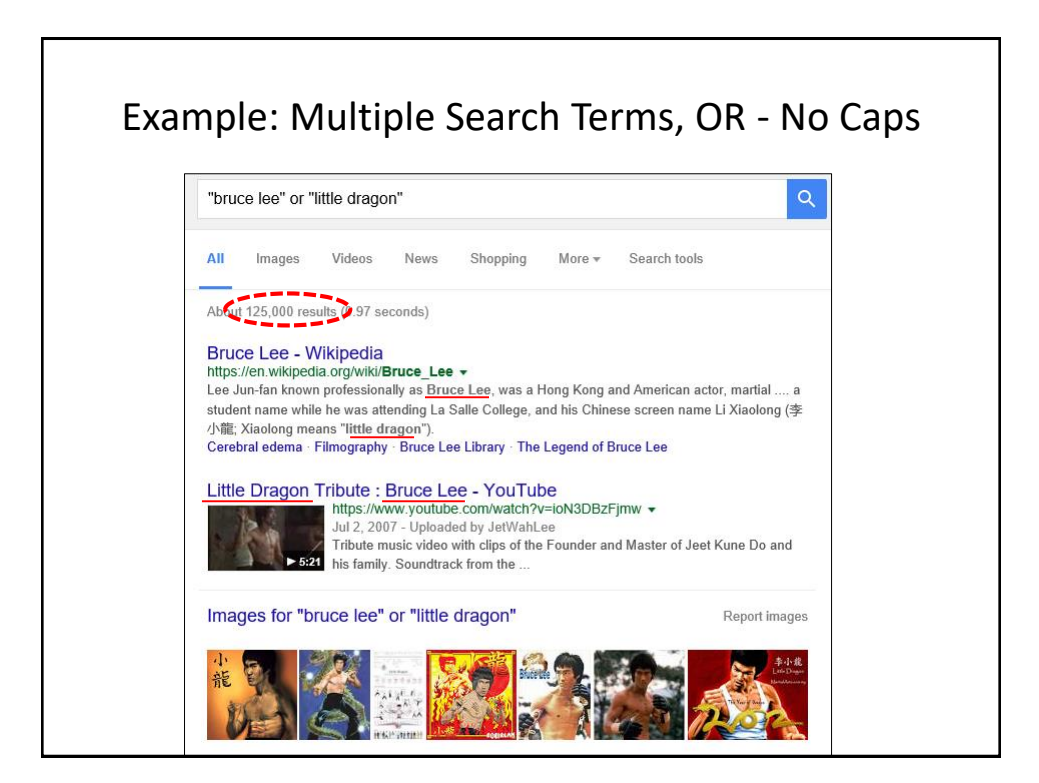

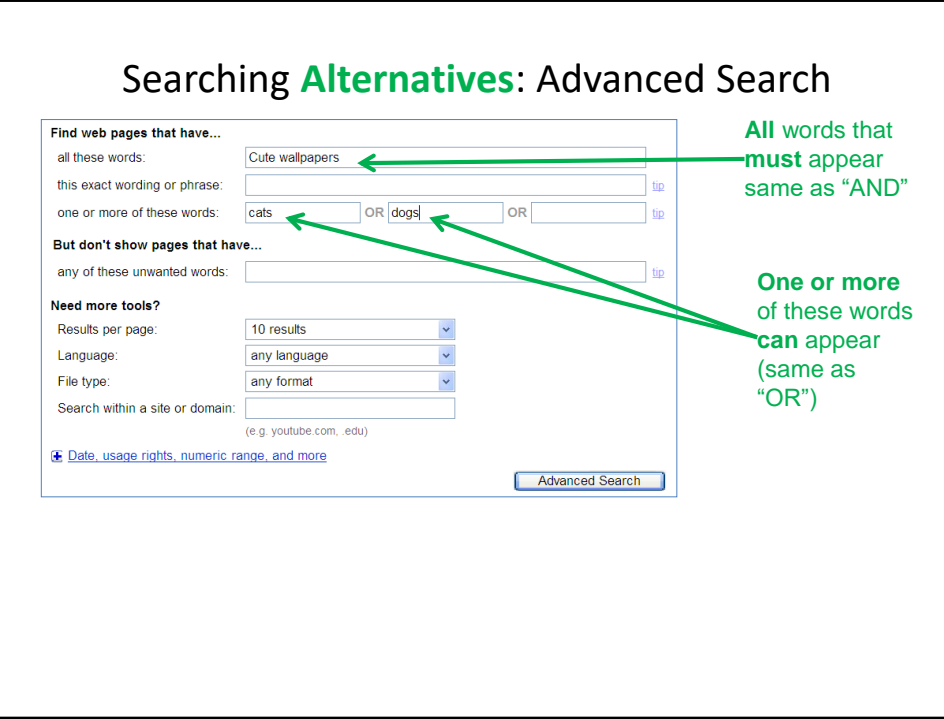

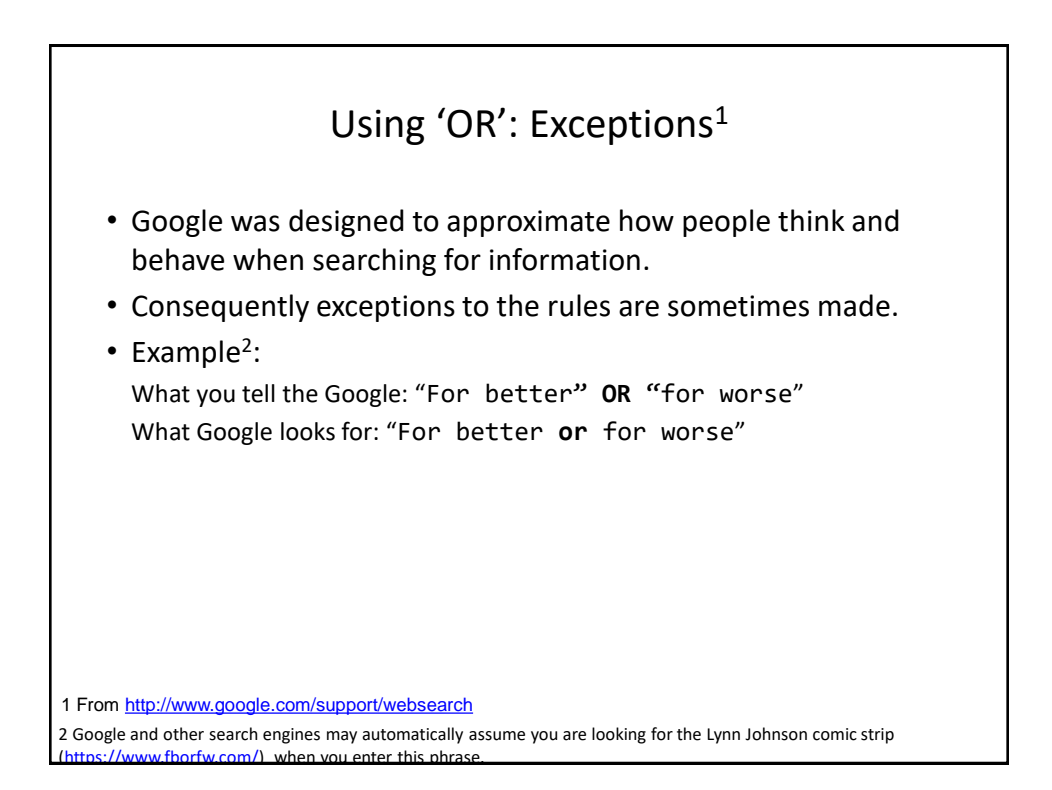

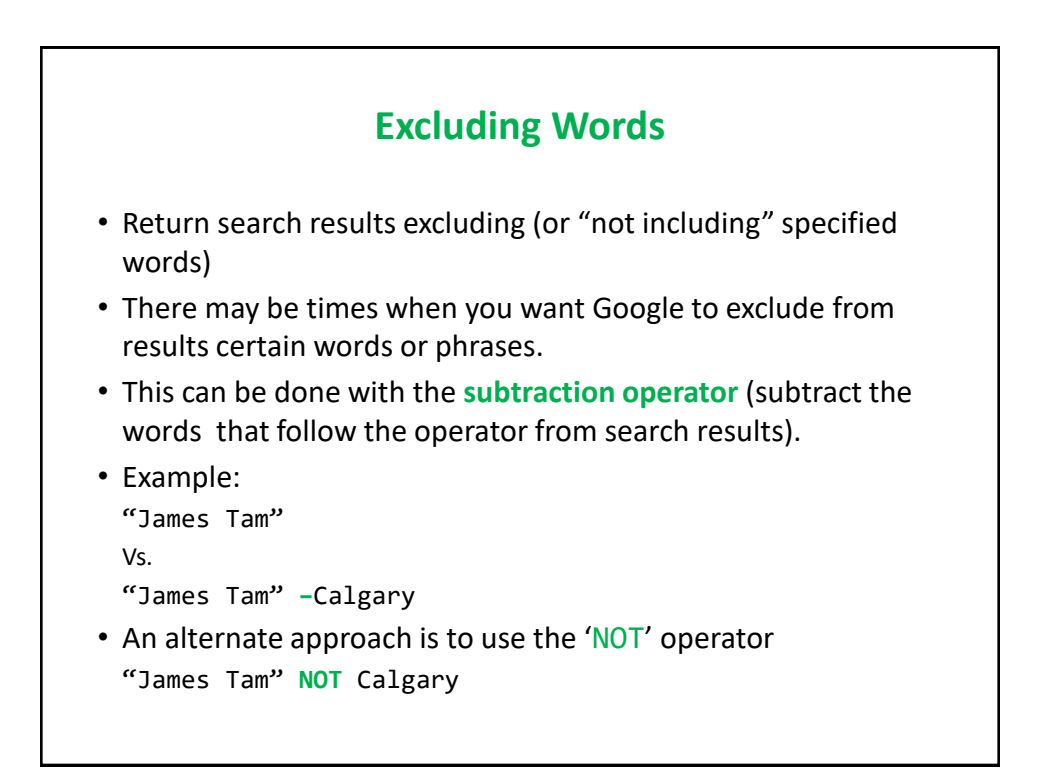

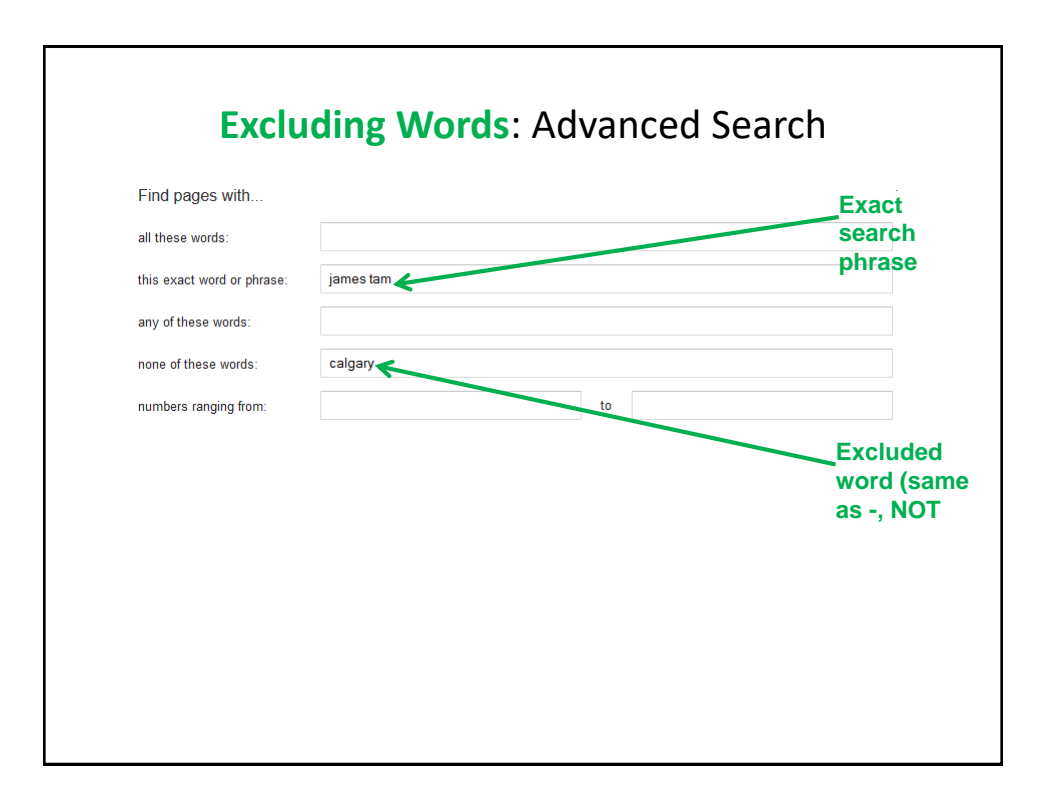

## Example Results: AND, OR, Subtraction (NOT)

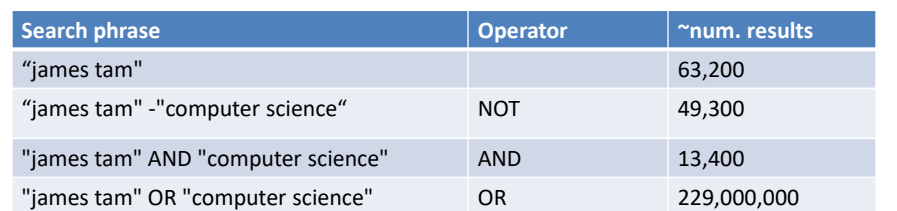

### Site Specific Searches

- Useful when a webpage is large and/or not well organized:
	- Searching the current webpage
	- Searching the entire site (and only that site)

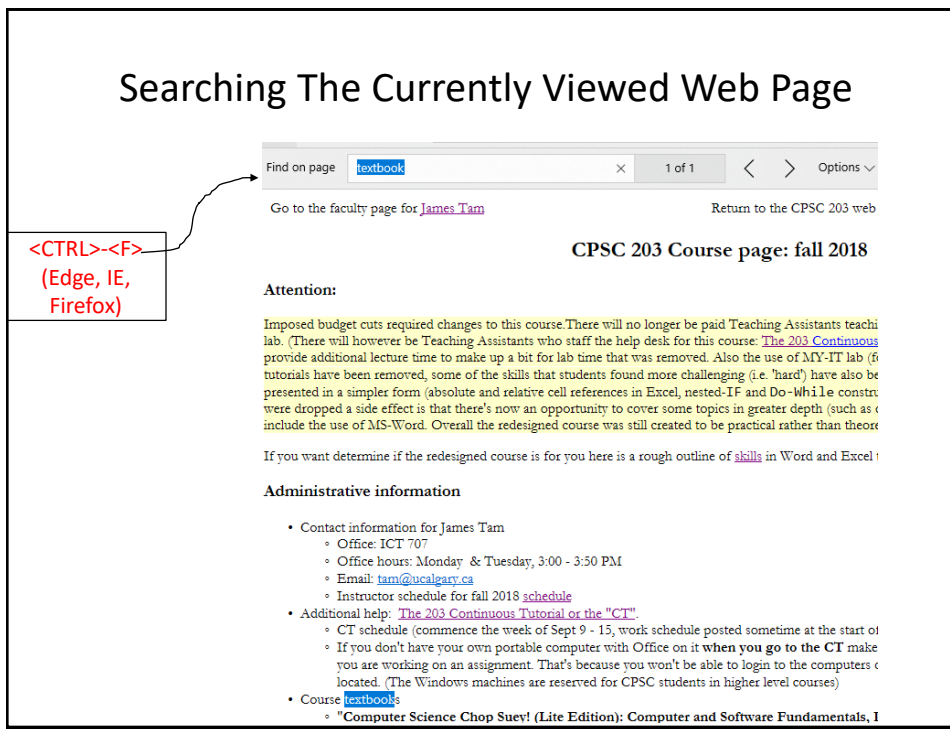

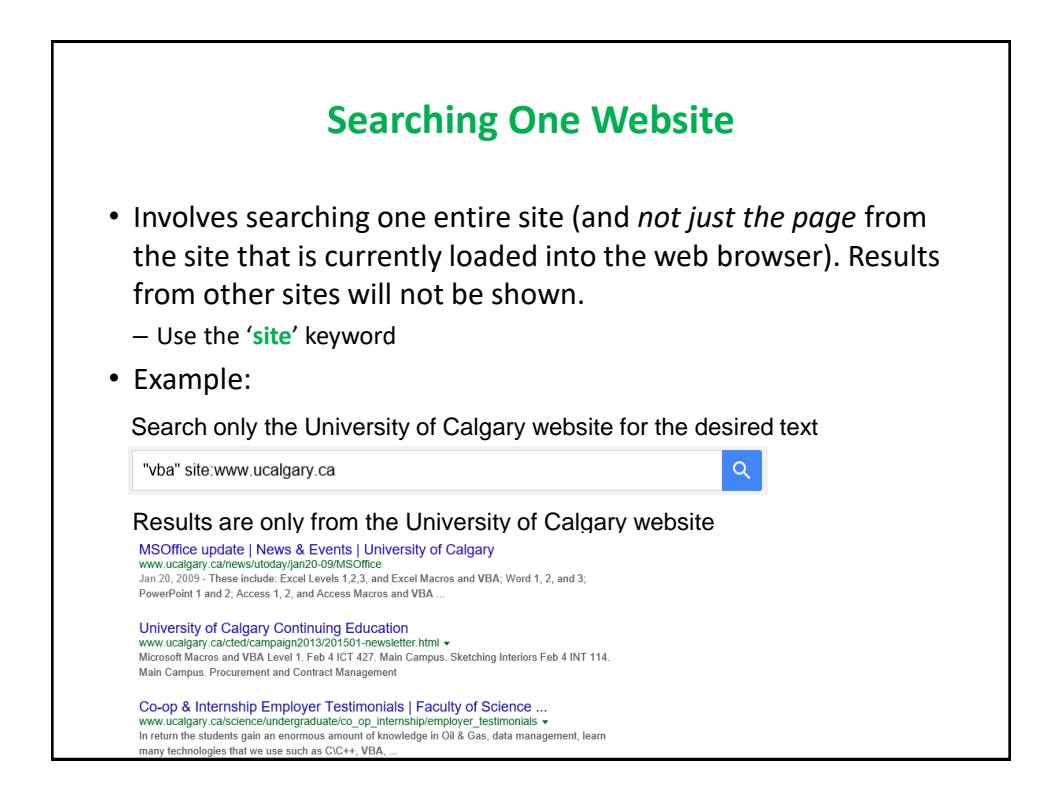

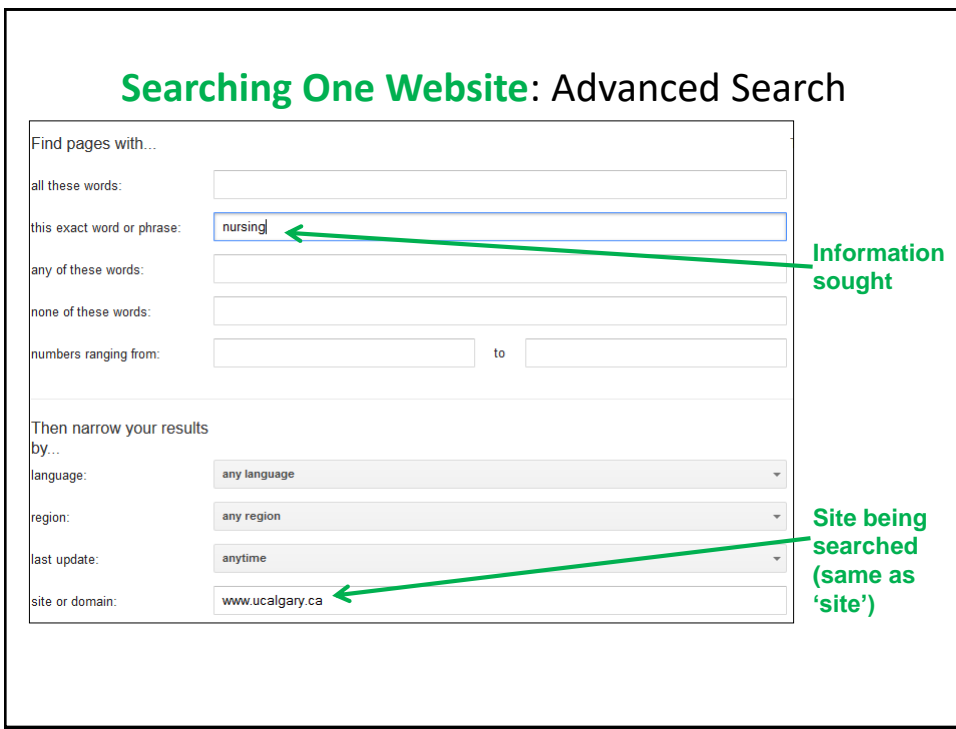

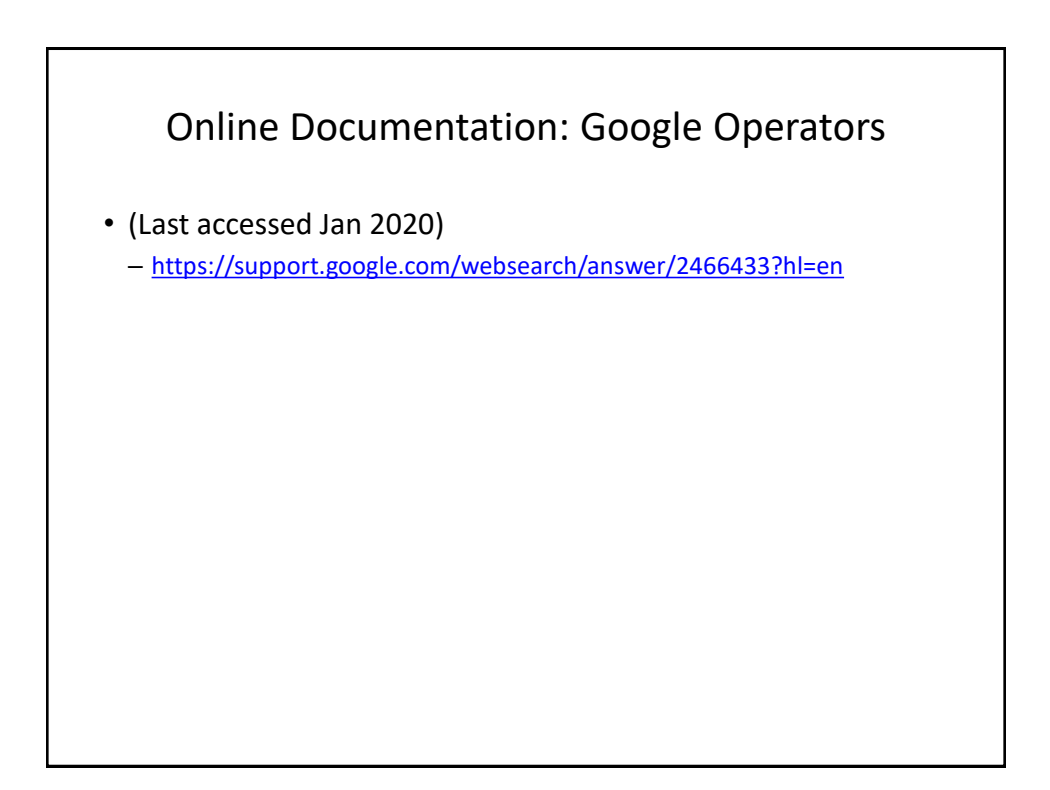

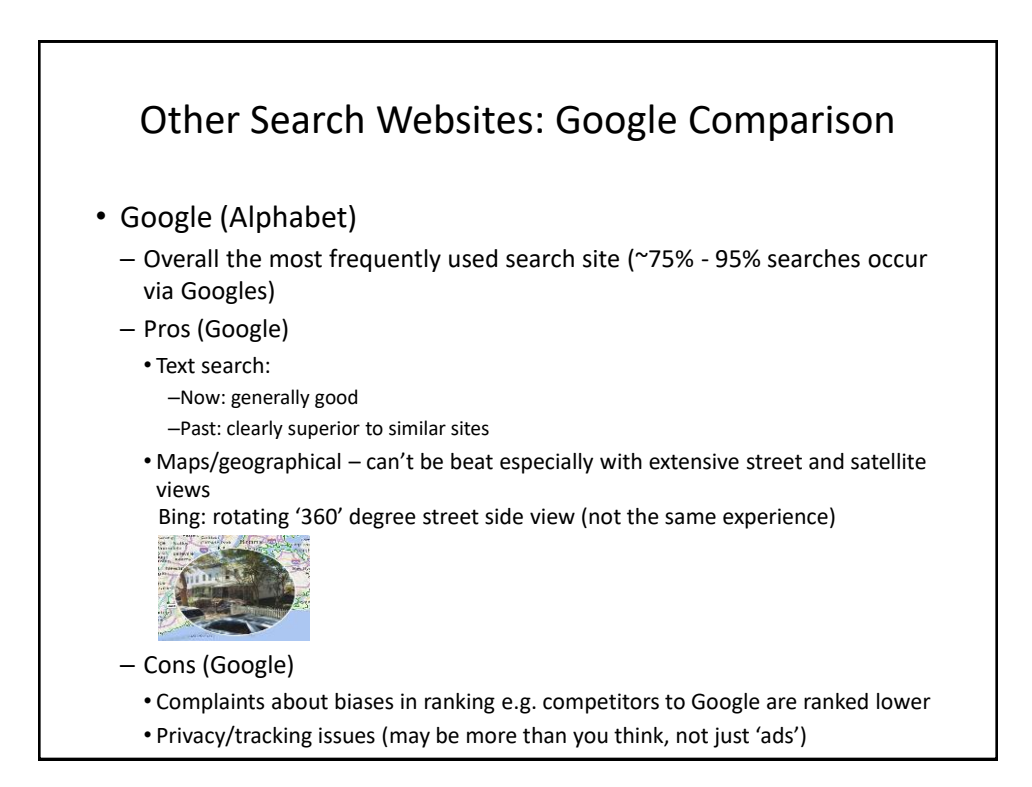

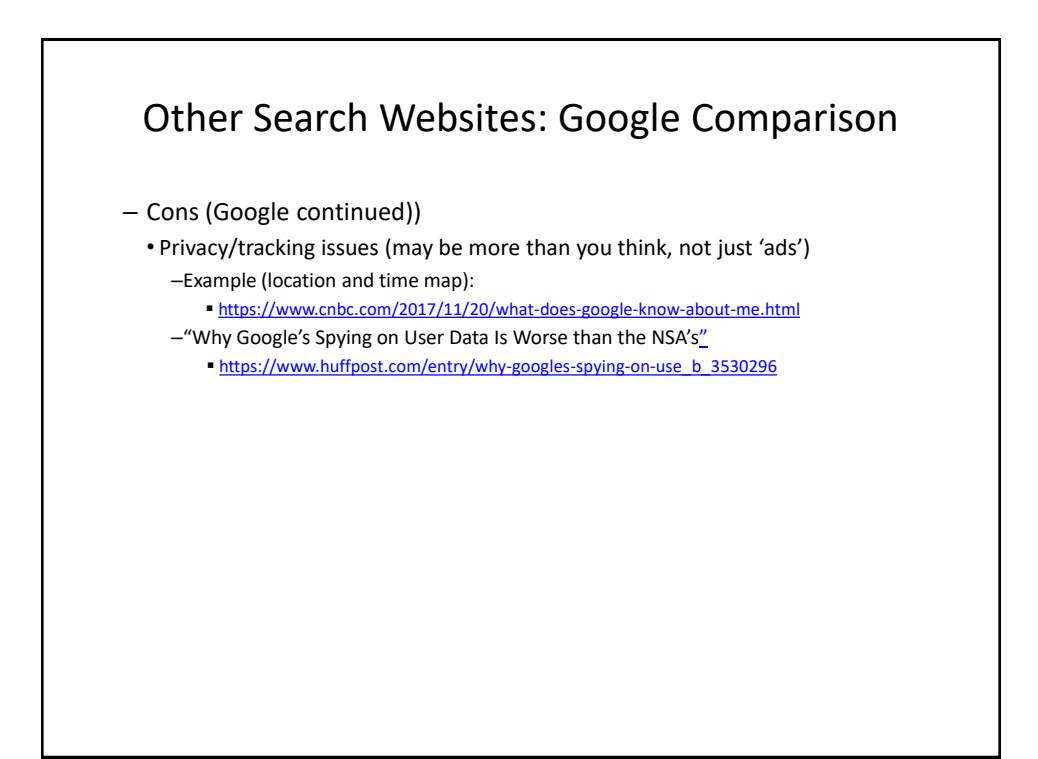

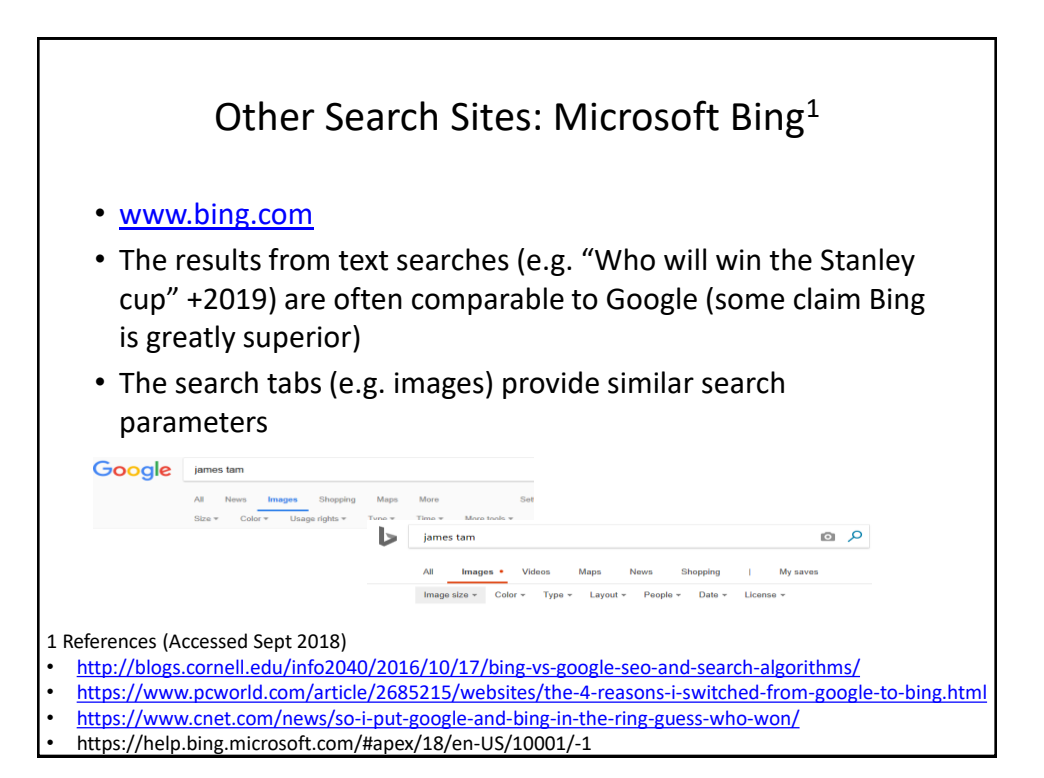

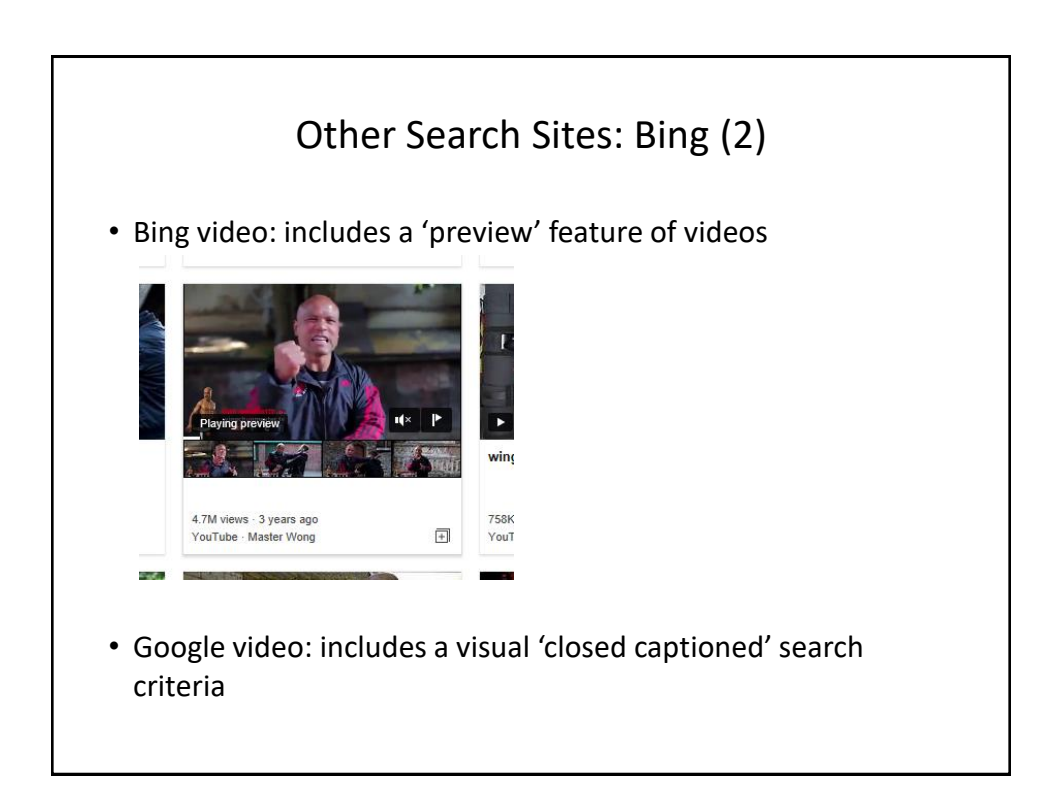

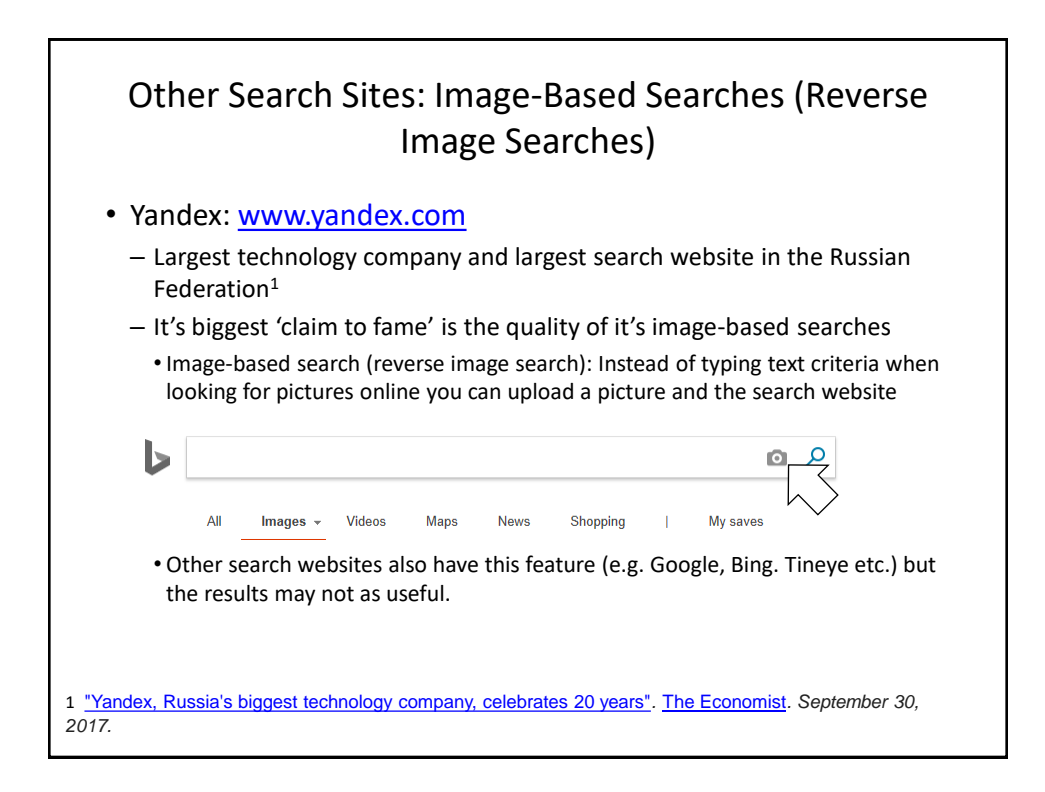

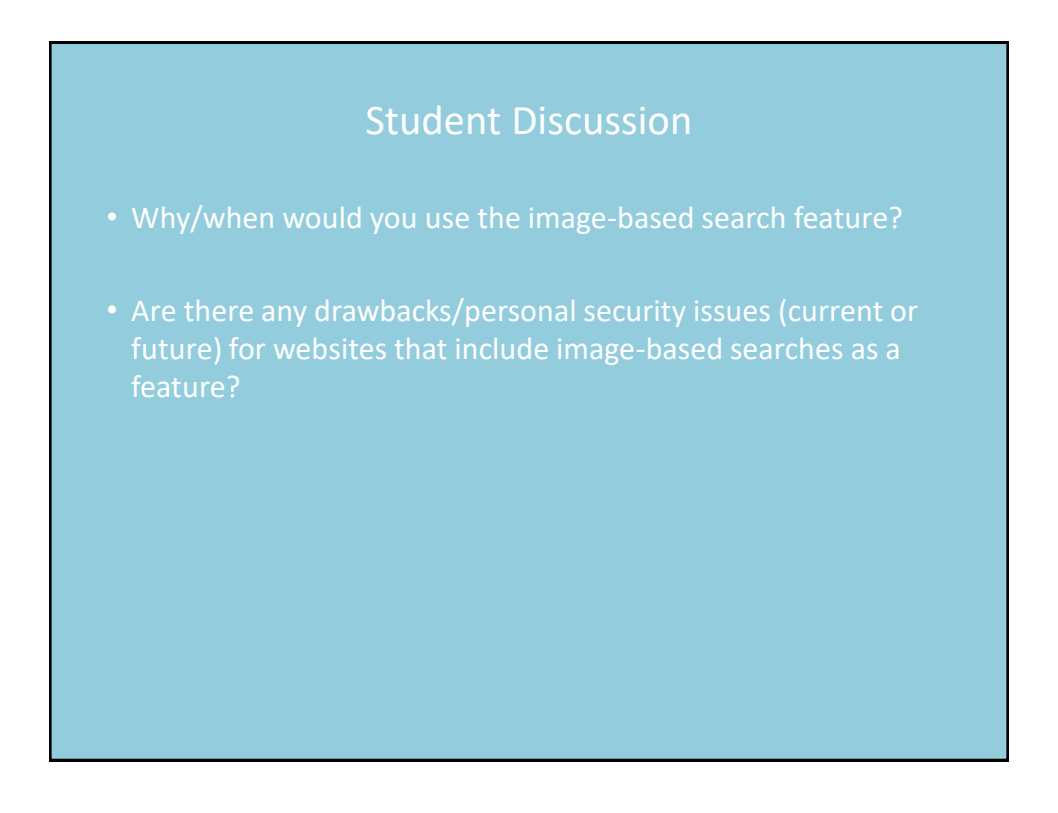

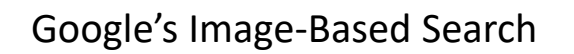

- Reference (last accessed Sept 2018)
	- <https://support.google.com/websearch/answer/1325808?hl=en>
	- "**How reverse image search works**
	- When you search using an image, your search results may include:
		- Similar images
		- Sites that include the image
		- Other sizes of the image you searched for"

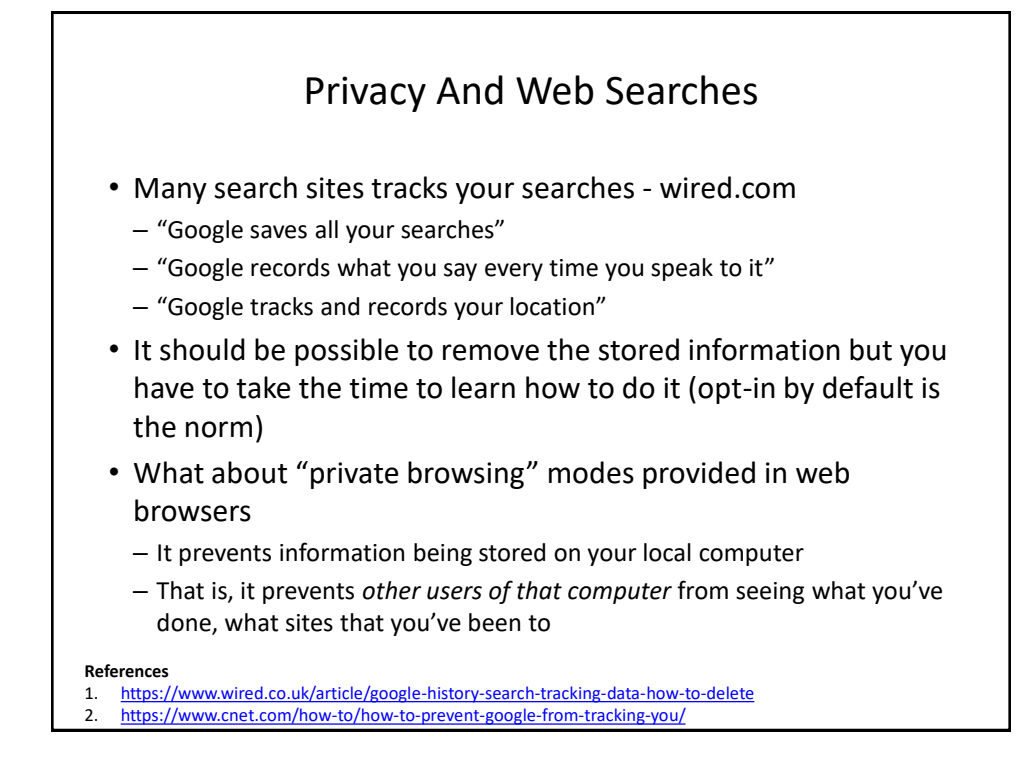

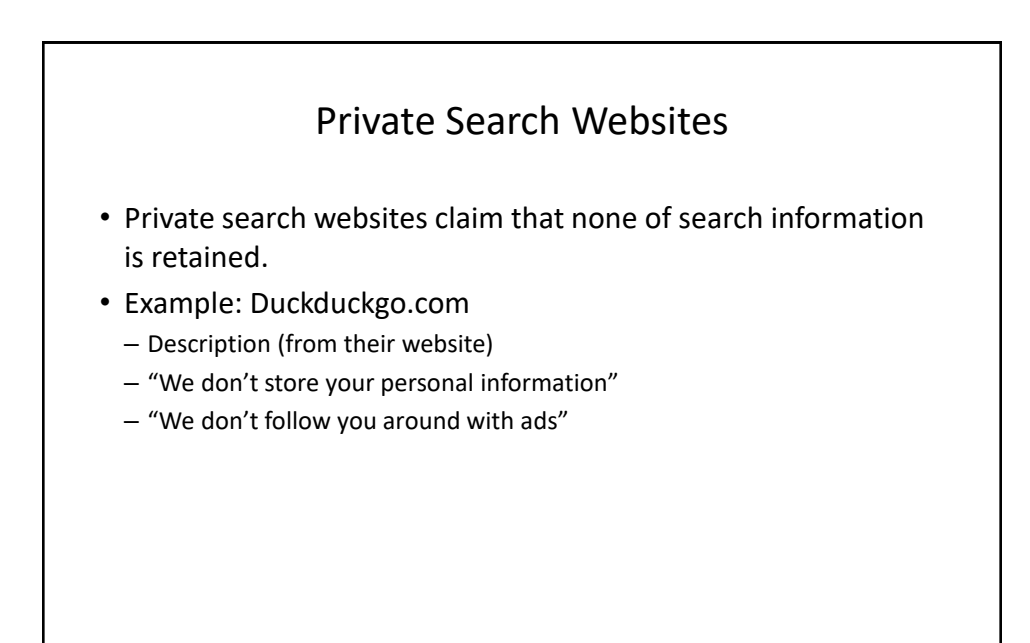

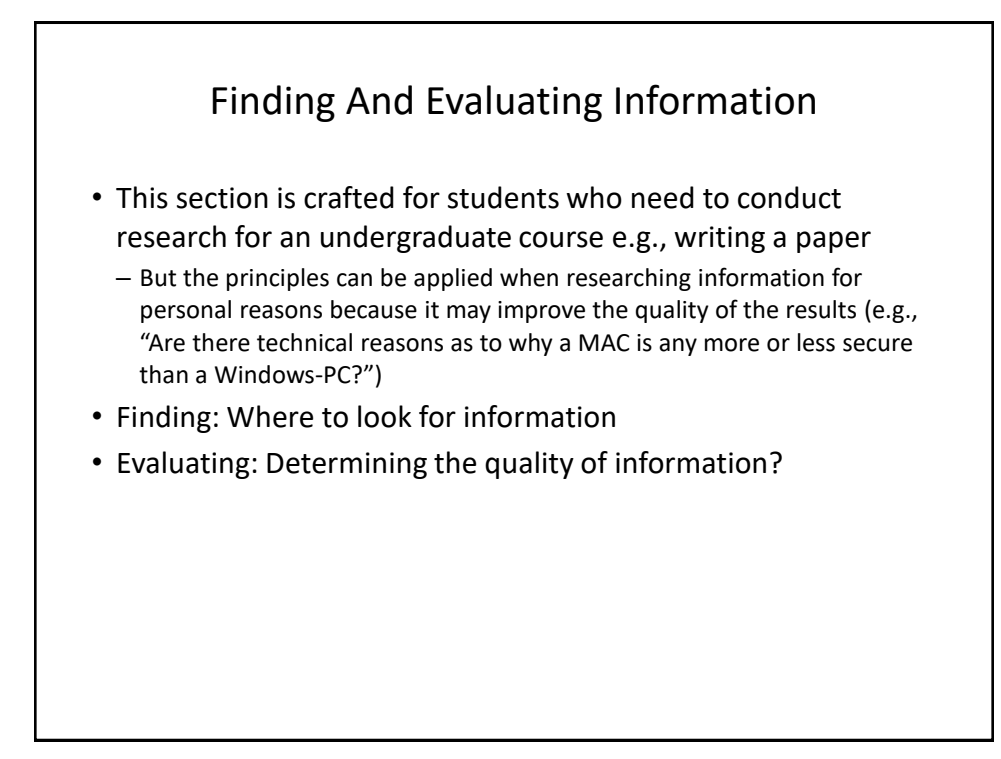

### Finding Information

- When conducting formal research (or even research for undergraduate courses) information sources should be evaluated for quality
	- Not all sources of information are equal in terms quality.
	- Contrast: a private individual's personal blog (opinion) vs. a website containing the current research being conducted by the experts in a particular field.
- Where to start?
	- Check with your course instructor: what level of research is expected?
	- Books
	- Journals and conference proceedings (may be too much for undergraduate courses)
	- Online: websites

# Journals And Conference Proceedings

- JT: for most undergrad courses you would probably look at journals/conferences for 5xx level course (if at all)
- Publications that describe the latest theories and research produced by domain experts
- The quality of publications can vary
	- Which ones are at least reasonably good ones? Start with the instructor's publication list and look at the journals and conferences in which this person has published.

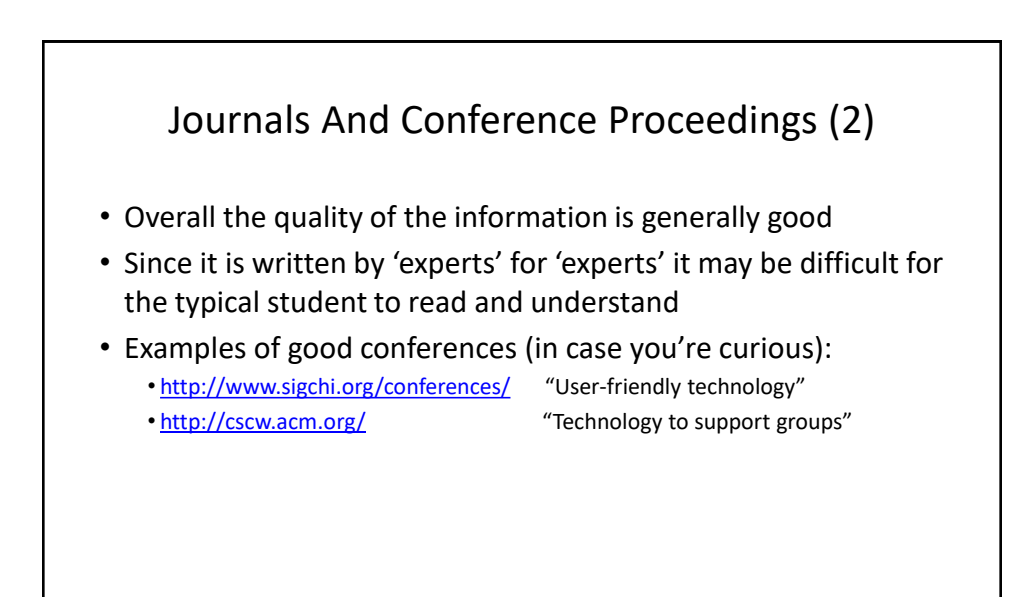

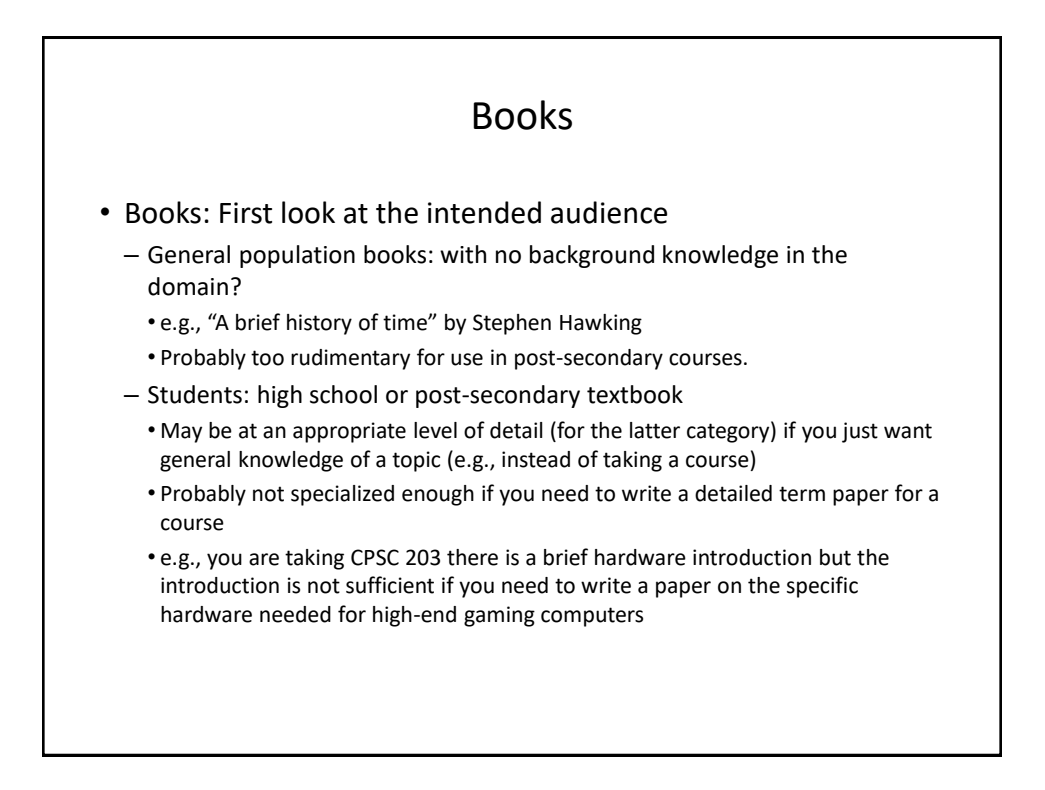

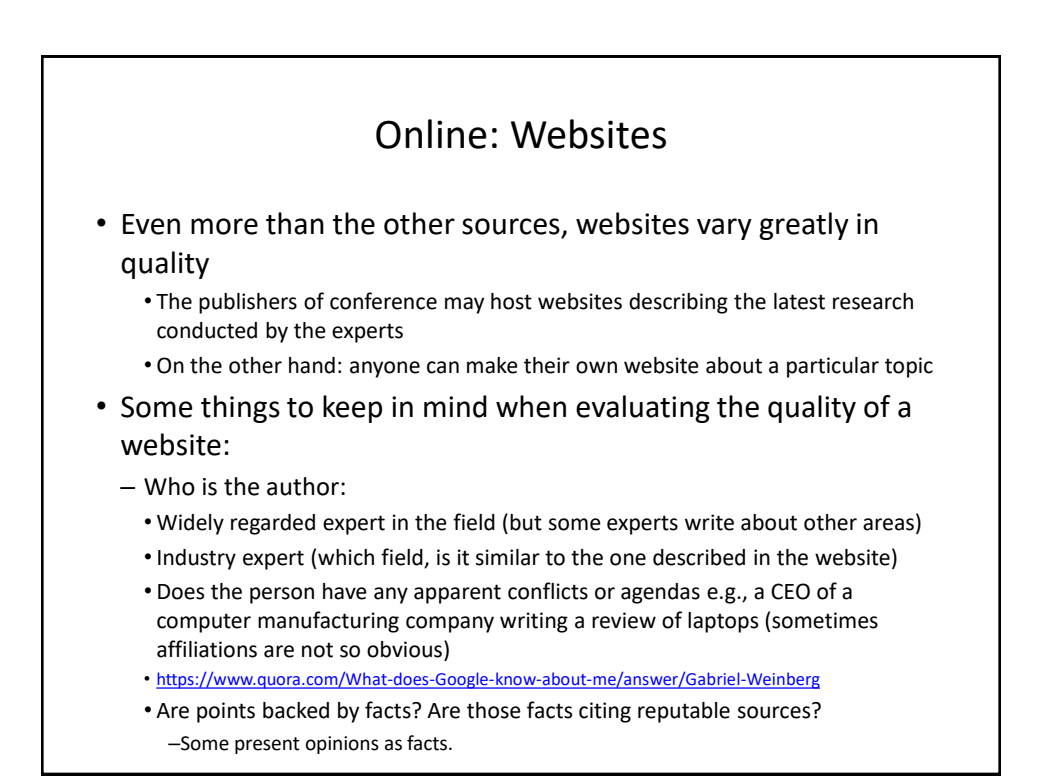

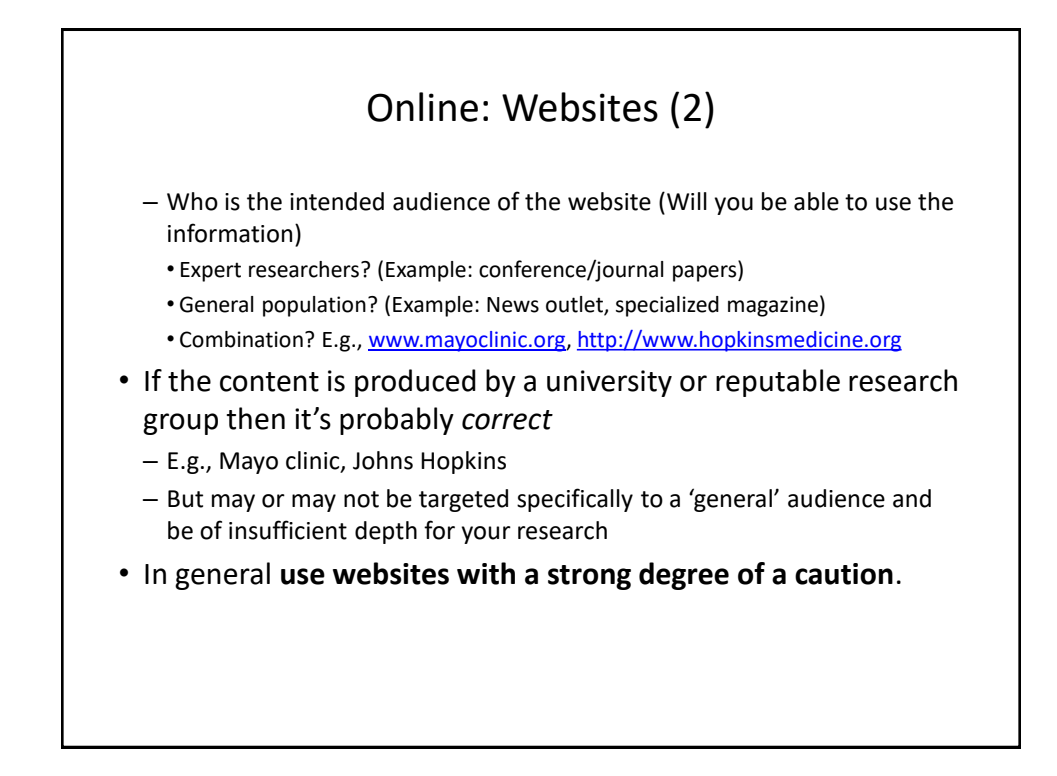

#### Some Scholarly Websites

- Scholarly source (commonly used definition): research work that's been published in a 'peer reviewed' journal or conference.
- Peer reviewed (from [https://www.merriam-webster.com\)](https://www.merriam-webster.com/): "process by which something proposed (as for research or publication) is evaluated by a group of experts in the appropriate field "

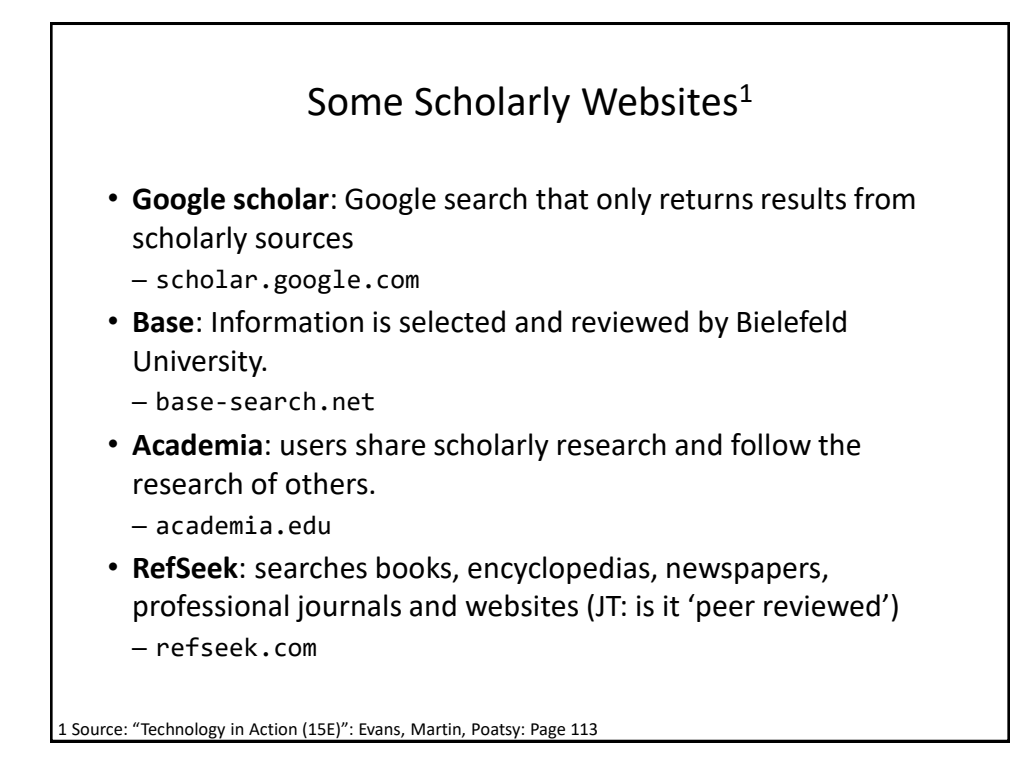

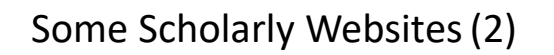

- Caution:
	- "Using these websites doesn't mean you don't have to check facts, but it does provide you with an excellent starting point for your research" - "Technology in Action (15E)": Evans, Martin, Poatsy: Page 318

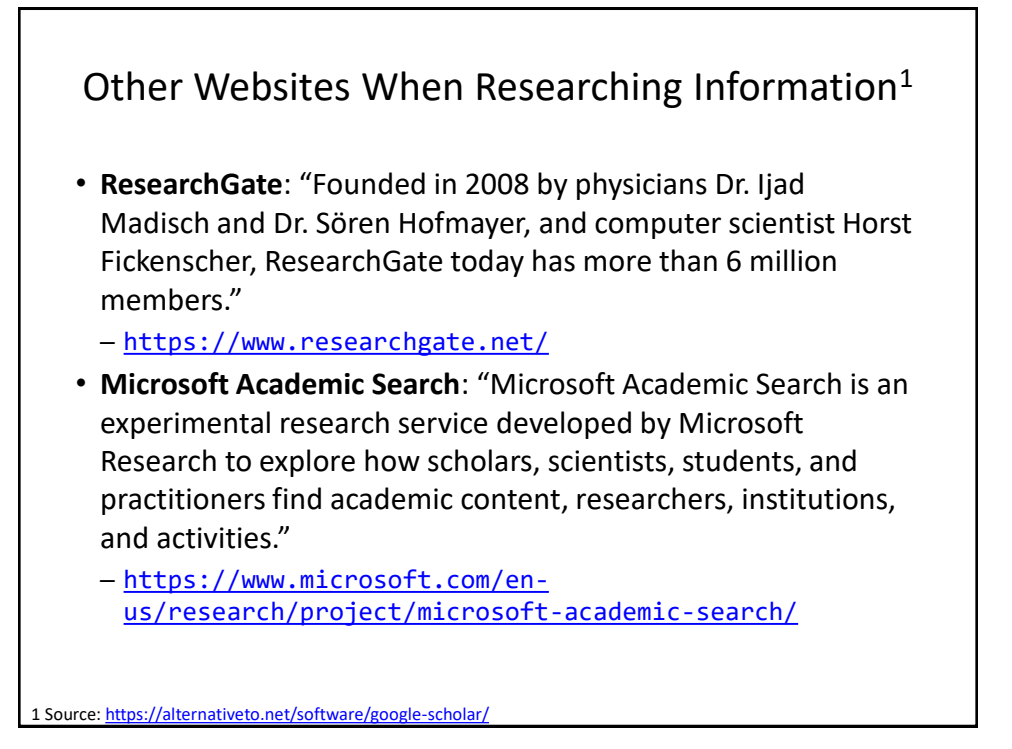

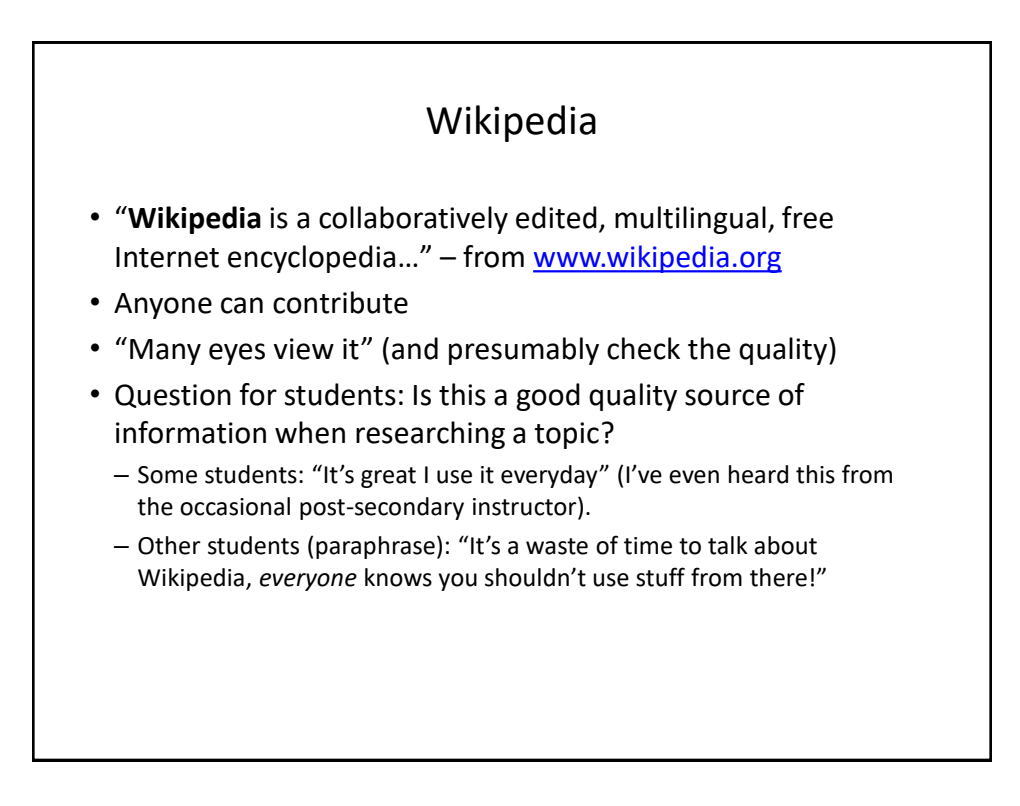

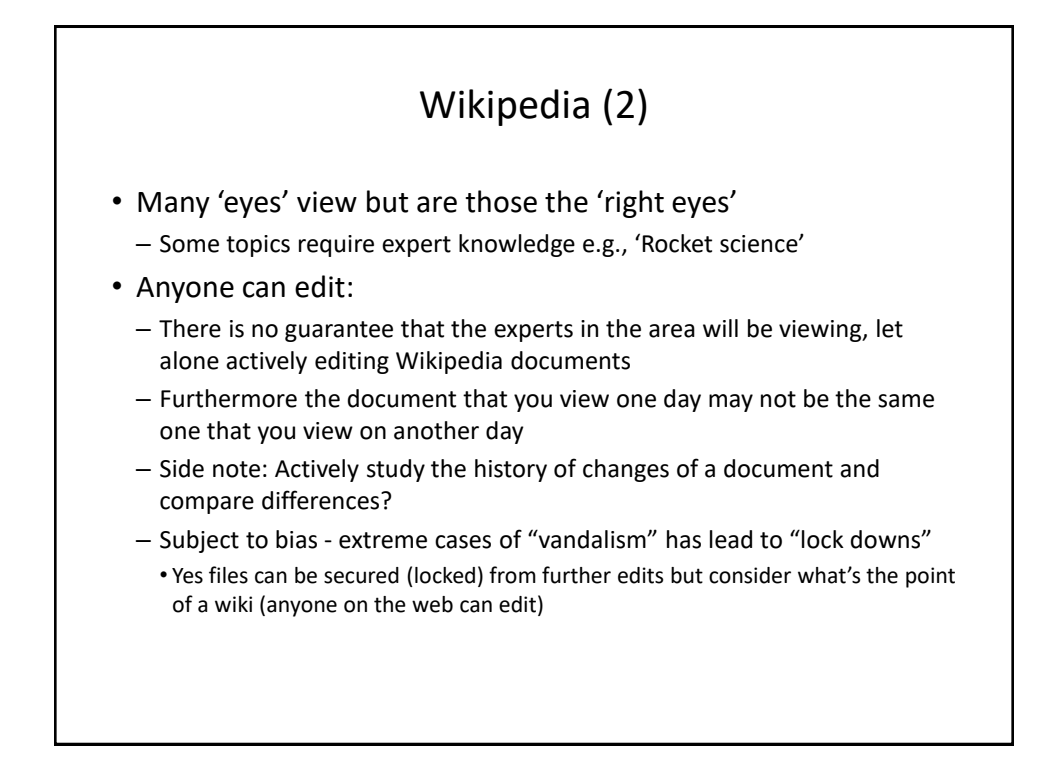

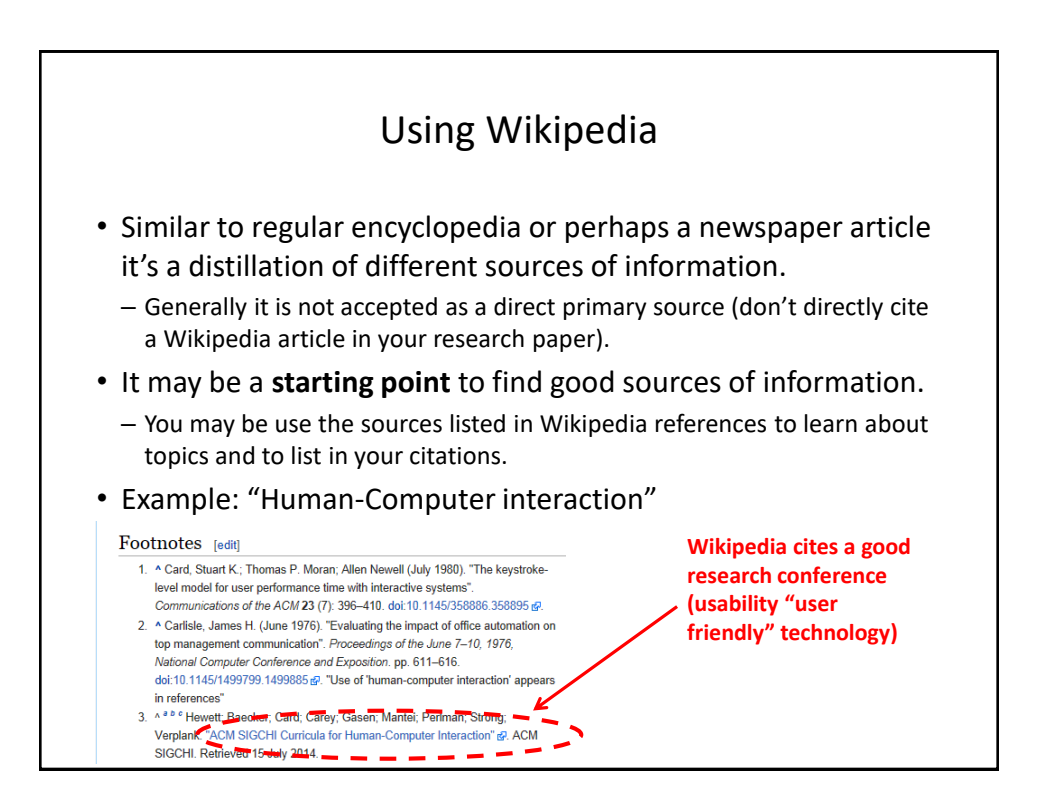

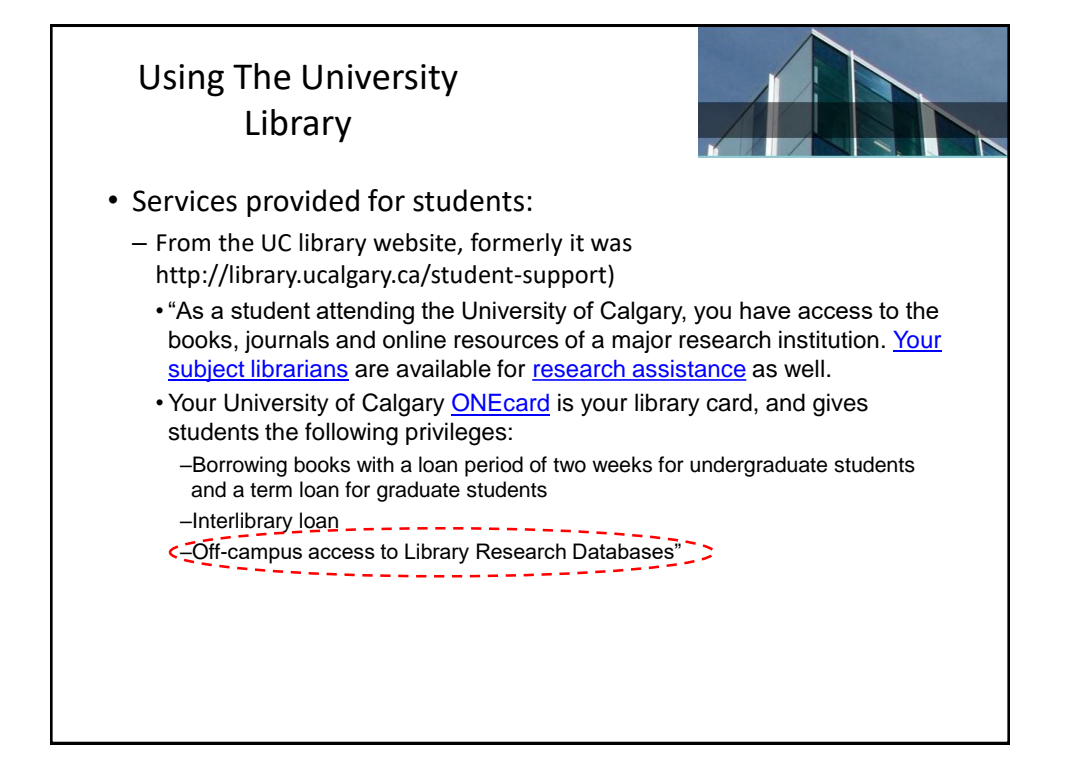

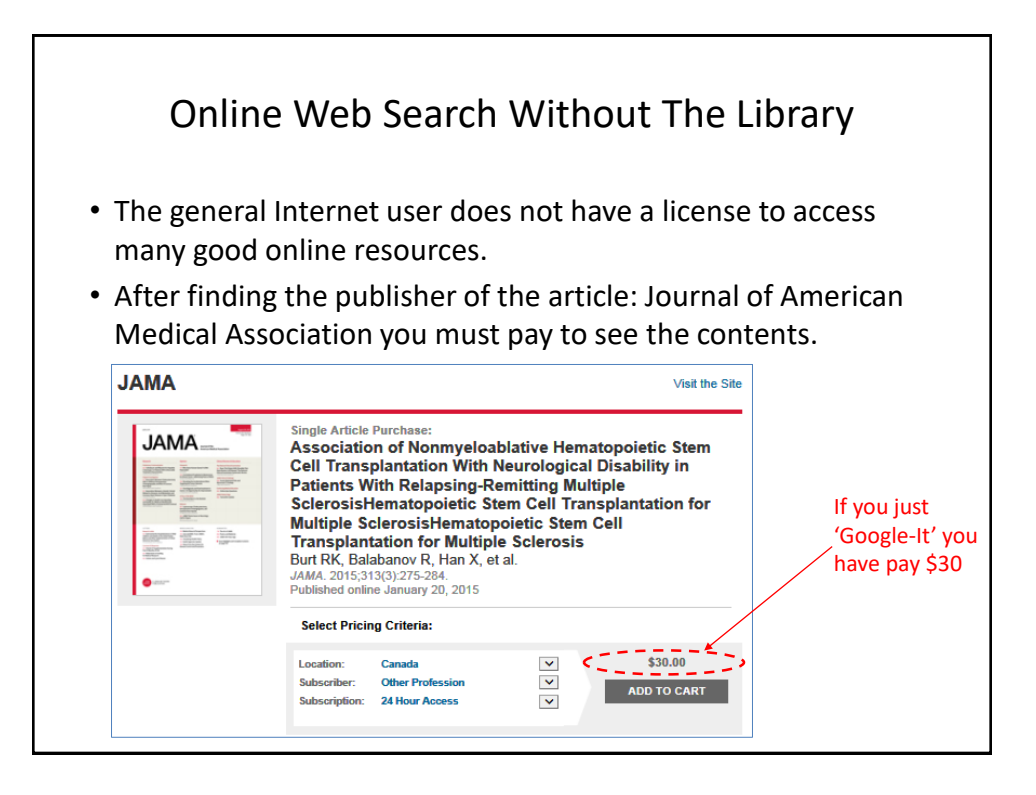

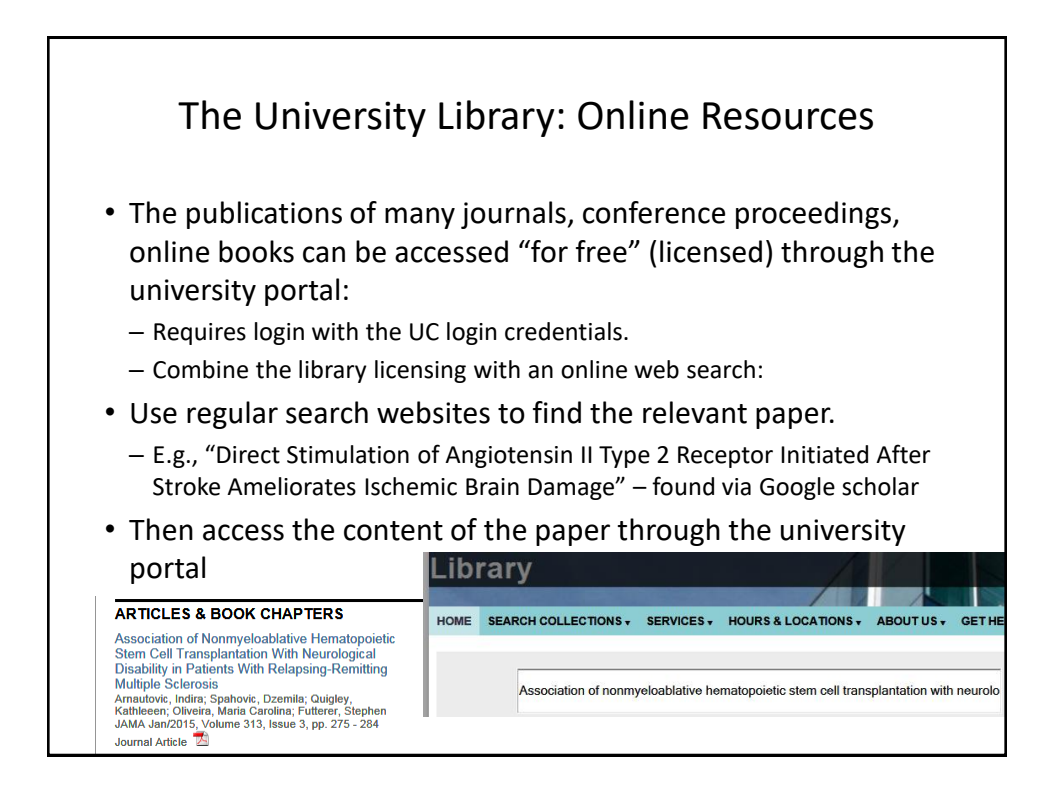

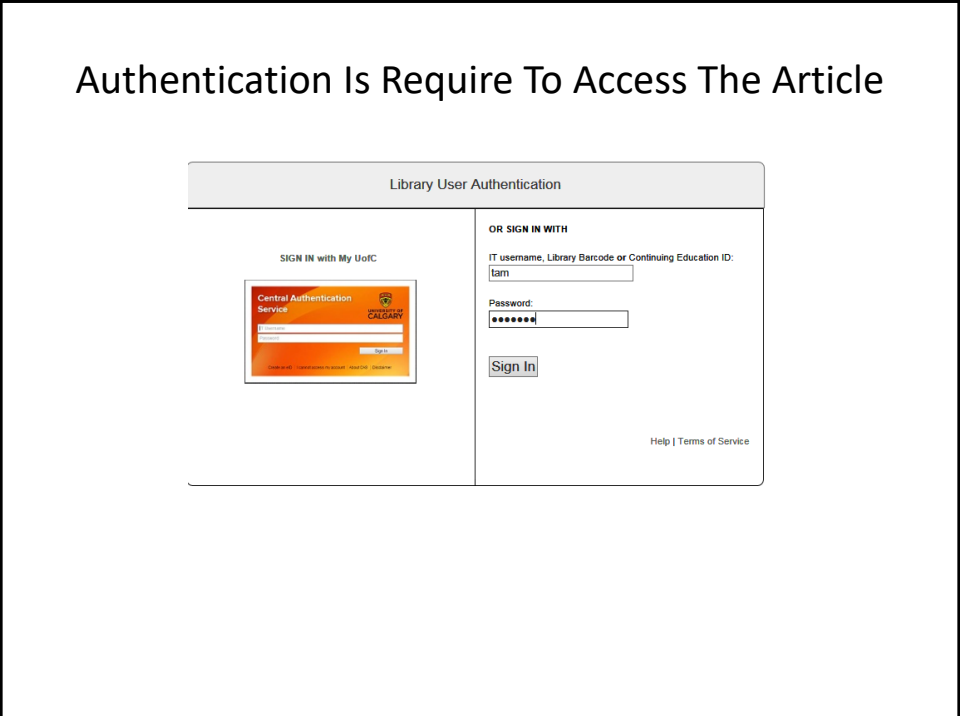

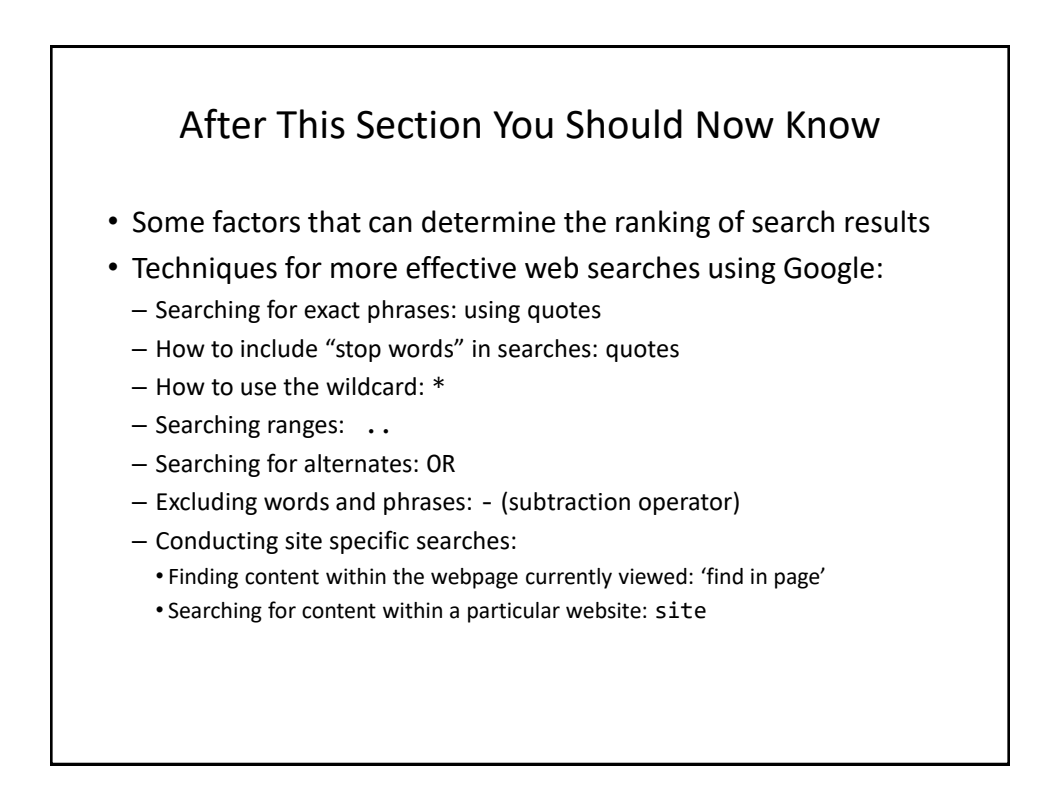

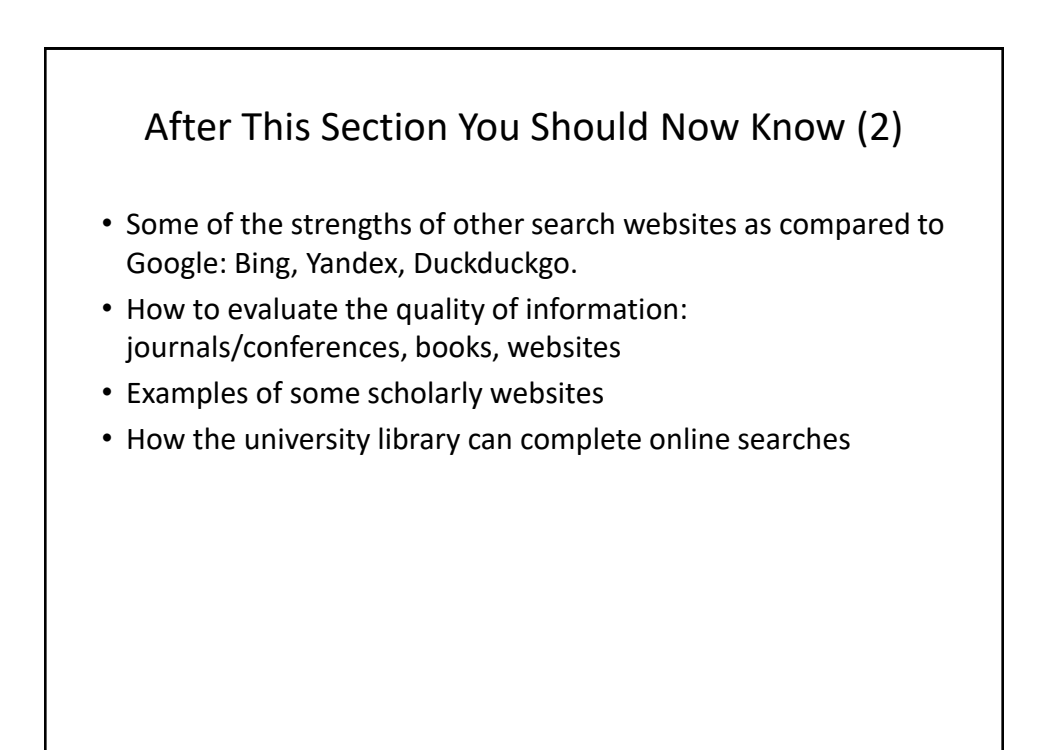

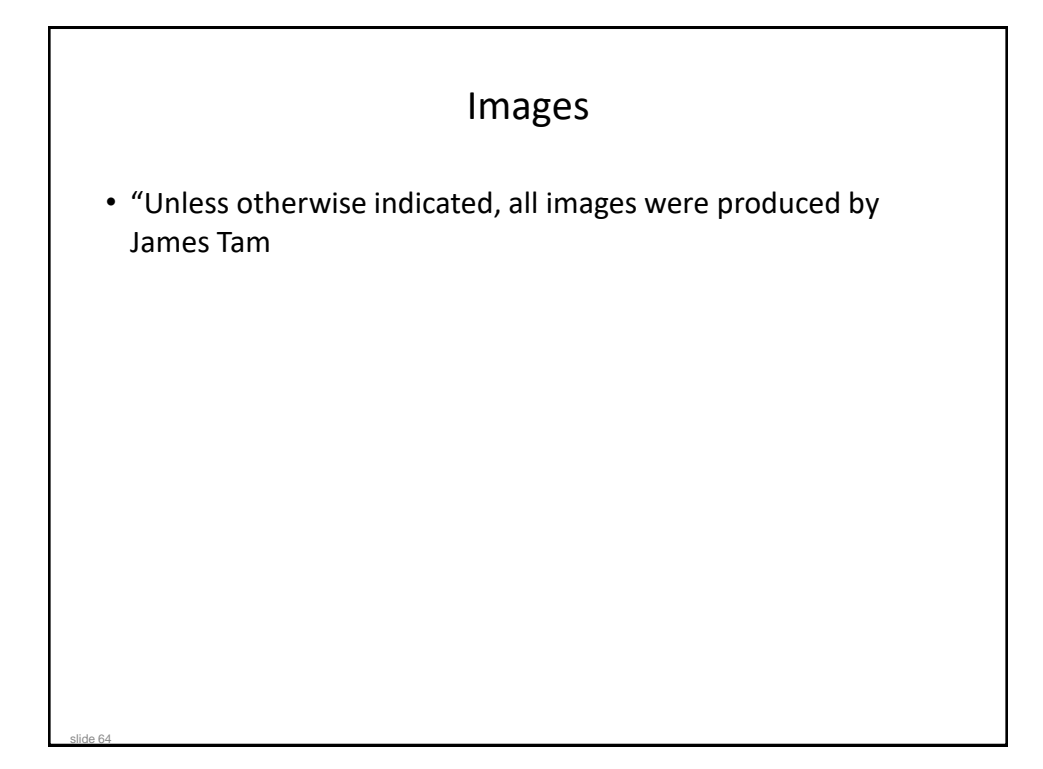